長期休業前後において児童生徒の自殺予防に係る取組を積極的に実施するとともに、 1人1台端末の活用による児童生徒の SOS の早期把握に向けて、国において、マニュ アル等を作成しましたので、積極的な取組をお願いいたします。

> 5 初児生第 4 号 令和5年7月 10 日

各都道府県教育委員会指導事務主管課長 各指定都市教育委員会指導事務主管課長 各都道府県私立学校主管課 長 附属学校を置く各国立大学法人担当課長 附属学校を置く各公立大学法人担当課長 殿 小中高等学校を設置する学校設置会社を 所轄する構造改革特別区域法第 12 条 第1項の認定を受けた各地方公共団体の担当課長

文部科学省初等中等教育局児童生徒課長

伊 藤 史 恵 (公 印 省 略)

児童生徒の自殺予防に係る取組について(通知)

平素より、文部科学行政に対する御理解・御協力を賜り、誠にありがとうございます。 標記については、これまでも自殺対策基本法(平成18年法律第85号)等に基づき、学 校において、児童生徒の自殺予防の取組の充実に積極的に取り組んでいただいているところ です。

しかしながら、警察庁・厚生労働省の自殺統計によると、令和4年の児童生徒の自殺者数 は514人と過去最多となり、大変憂慮すべき状況にあります。また、令和5年の児童生徒 の自殺者数は、1月から5月までの暫定値で164人(令和4年同期間:190人)とい う状況にあります。

18歳以下の自殺は、学校の長期休業明けにかけて増加する傾向があります。別添4のと おり9月1日に児童生徒の自殺者が顕著に多い年もあり、これらの時期にかけて、学校とし て、保護者、地域住民、関係機関等と連携しつつ、児童生徒の尊い命を救うため、自殺予防 の取組に全力で取り組んでいただくよう何卒よろしくお願いいたします。

国では、こどもの自殺者数が増加していることを踏まえ、「こどもの自殺対策に関する関

係省庁連絡会議」を設置し、令和5年6月2日に「こどもの自殺対策緊急強化プラン」を取 りまとめるとともに、同年6月 16 日に新たに閣議決定した「教育振興基本計画」において も児童生徒の自殺対策の推進を盛り込んだところです。

特に、児童生徒の自殺予防においては、児童生徒の SOS を早期に把握し、適切な支援につ なげることが重要であり、既に一部の教育委員会等において取り組まれている1人1台端末 を活用し、児童生徒の心身の状況把握や教育相談を行うことは有効な方策の一つです。

そこで、今般新たに、文部科学省において、1人1台端末等を活用して、無償・有償で利 用できる健康観察・教育相談システムを別添1のとおり整理するともに、Google フォーム 又は Microsoft Forms を活用して同様のアンケートフォームを作成するためのマニュアル を別添2のとおり作成しました。

これらの資料も活用しつつ、各学校及び学校設置者におかれましては、1人1台端末等の 活用による SOS の早期把握について積極的に取り組んでいただくようよろしくお願いいた します。

また、本日こども家庭庁から「こどもの自殺対策に係る取組について(通知)」(令和5 年7月 10 日付けこ支総第 27 号こども家庭庁支援局総務課自殺対策室通知)、厚生労働省か らは「令和5年度「自殺予防週間」に向けた啓発活動等の推進について(依頼)」(令和5 年7月10日付け参自発 0710 第2号厚生労働省大臣官房参事官(自殺対策担当)通知)が発 出されていますので、あわせて共有します。

これらのことについて、都道府県・指定都市教育委員会担当課におかれては所管の学校等 及び域内の市(指定都市を除く。)区町村教育委員会に対して、都道府県私立学校主管課に おかれては所轄の学校法人等を通じてその設置する学校に対して、国公立大学法人附属学校 事務主管課におかれてはその設置する附属学校に対して、構造改革特別区域法第12条第1 項の認定を受けた地方公共団体の学校設置会社担当課におかれては所轄の学校設置会社及 び学校に対して、周知を図るとともに、児童生徒の自殺予防について特段の御配慮をお願い します。

記

#### (1)学校における早期発見に向けた取組

 各学校において、長期休業の開始前から1人1台端末等も活用しつつ、アンケート調 査、教育相談等を実施し、悩みや困難を抱える児童生徒の把握を行うこと。特に、学校 が把握した悩みや困難を抱える児童生徒や、いじめを受けた又は不登校となっている児 童生徒等に対しては、長期休業期間中においても、全校(学年)登校日、部活動等の機 会を捉えて児童生徒との面談の実施や、保護者への連絡、家庭訪問等により継続的に児 童生徒の様子を確認し、児童生徒に自殺を企図する兆候がみられた場合(※)には、教 職員が抱え込まず、速やかに学校の管理職、学校設置者と情報共有を図り、保護者、医 療機関等とも連携しつつ、命の危機を防ぐため万全の体制で対応に当たること。

また、児童生徒の自殺の背景の一つとして精神疾患が挙げられていることを踏まえ、

学級担任や養護教諭等を中心としたきめ細やかな健康観察や教育相談の実施等により、 児童生徒の状況を的確に把握し、スクールカウンセラー等による支援を行ったり、スク ールソーシャルワーカー等を活用して医療等の関係機関に繋ぐなど、心の健康問題への 対応を徹底すること。その際、スクールカウンセラーが児童生徒へのカウンセリングを 行ったり、スクールソーシャルワーカーによるスクリーニングを行ったりするなど新た な取組を行った場合は、追加配置が可能な場合もあるので御相談いただきたいこと。な お、予算の状況に鑑み、調整させていただくこともあること。

加えて、「SOSの出し方に関する教育」を含めた自殺予防教育を実施するなどによ り、児童生徒自身が心の危機に気づき、身近な信頼できる大人に相談できる力を培うと ともに、児童生徒が安心してSOSを出すことのできる環境の整備に努めること。

さらに、「24時間子供SOSダイヤル」を始めとする電話相談窓口や、SNS等を 活用した相談窓口の周知を長期休業の開始前において積極的に行うことの他、相談窓口 の周知にあたっては、教室など児童生徒の目につきやすい場所に掲示するなどの方法も 考えられること。

 (※)自殺予防教育については、「子供に伝えたい自殺予防-学校における自殺予防教育導入の手 引-」を参照。特に、自殺を企図する兆候については、「教師が知っておきたい子どもの自殺 予防」P9を参照。

#### (2)保護者に対する家庭における見守りの促進

保護者に対して、長期休業期間中の家庭における児童生徒の見守りを行うよう促すこ と。保護者が把握した児童生徒の悩みや変化については、積極的に学校に相談するよう、 学校の相談窓口を周知しておくこと。その際、文部科学省のHP上の子供のSOSの相 談窓口(※)や「24時間子供SOSダイヤル」を始めとする相談窓口も保護者に対し て周知しておくこと。複数の相談窓口を周知する場合は、悩みや不安を抱える児童生徒 がどこに相談すべきか混乱してしまわないよう、必要に応じて相談窓口を整理し、周知 すること。なお、これらの各家庭における保護者による見守りについては、長期休業の 開始前又は長期休業期間中における保護者会等の機会や学校(学級)通信を通じて、保 護者に促すことが考えられること。学校は、保護者から相談を受けた時には、必要に応 じて関係機関と連携しながら、適切に対応すること。

(※)子供のSOSの相談窓口 [https://www.mext.go.jp/a\\_menu/shotou/seitoshidou/06112210.htm](https://www.mext.go.jp/a_menu/shotou/seitoshidou/06112210.htm)

(文部科学省 HP)

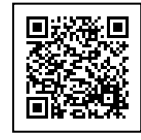

#### (3)学校内外における集中的な見守り活動

 長期休業明けの前後において、学校として、保護者、地域住民の参画や、関係機関等 と連携の上、学校における児童生徒への見守り活動を強化すること。また、学校外にお ける見守り活動については、教育委員会等において、学校、警察等関係機関、地域の連 携を一層強化する体制を構築し、取組を実施すること。その際、警察との連携において

は、「いじめ問題への的確な対応に向けた警察との連携等の徹底について(通知)」(令 和5年2月7日付け4文科初第 2121 号)において指定を求めている「学校・警察連絡 員」が情報共有を図り、緊急を要する事案を含め緊密に連携して対応に当たること。特 に、児童生徒が自殺を企図する可能性が高い場所については、これらの時期に見守り活 動を集中的に実施することが有効であること。

### (4)ネットパトロールの強化

 児童生徒によるインターネット上の自殺をほのめかす等の書き込みを発見すること は、自殺を企図している児童生徒を発見する端緒の一つである。このため、教育委員会 等が実施するネットパトロールについて、長期休業明けの前後において、平常時よりも 実施頻度を上げるなどしてネットパトロールを集中的に実施すること。自殺をほのめか す等の書き込みを発見した場合は、即時に警察に連絡・相談するなどして当該書き込み を行った児童生徒を特定し、当該児童生徒の生命又は身体の安全を確保すること。また、 警察等関係機関においてネットパトロールが実施されている場合には、当該関係機関と の積極的な連携に努めること。

【添付資料】

- ○別添1 1人1台端末を活用した健康観察・教育相談システム一覧
- ○別添2 健康観察・教育相談アンケート作成マニュアル
- ○別添3 児童生徒の月別自殺者数〔推移〕(厚生労働省・警察庁)
- ○別添4 18歳以下の日別自殺者数(平成27年版自殺対策白書(抄))
- ○別添5 「こどもの自殺対策緊急強化プラン」(令和5年6月2日 こどもの自殺対策に 関する関係省庁連絡会議)
- ○別添6 「こどもの自殺対策に係る取組について(通知)」(令和5年7月10日付けこ 支総第27号こども家庭庁支援局総務課自殺対策室通知
- ○別添7 「令和5年度「自殺予防週間」に向けた啓発活動等の推進について(依頼)」(令 和5年7月10日付け参自発0710第2号厚生労働省大臣官房参事官(自殺対 策担当)通知)

【参考資料】

○「子供に伝えたい自殺予防ー学校における自殺予防教育導入の手引ー」

[http://www.mext.go.jp/b\\_menu/shingi/chousa/shotou/063\\_5/gaiyou/1351873.htm](http://www.mext.go.jp/b_menu/shingi/chousa/shotou/063_5/gaiyou/1351873.htm)

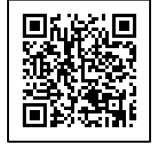

○「教師が知っておきたい子どもの自殺予防」

[http://www.mext.go.jp/b\\_menu/shingi/chousa/shotou/046/gaiyou/1259186.htm](http://www.mext.go.jp/b_menu/shingi/chousa/shotou/046/gaiyou/1259186.htm)

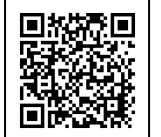

○「子どもの自殺が起きたときの緊急対応の手引き」

[http://www.mext.go.jp/component/a\\_menu/education/detail/\\_\\_icsFiles/afieldfile/2](http://www.mext.go.jp/component/a_menu/education/detail/__icsFiles/afieldfile/2016/11/11/1304244_01.pdf) [016/11/11/1304244\\_01.pdf](http://www.mext.go.jp/component/a_menu/education/detail/__icsFiles/afieldfile/2016/11/11/1304244_01.pdf)

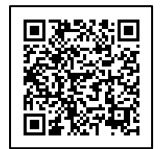

○小学生用啓発教材「わたしの健康」、中学生用啓発教材「かけがえのない自分 かけがえ のない健康」、高校生用啓発教材「健康な生活を送るために」 [http://www.mext.go.jp/a\\_menu/kenko/hoken/1353636.htm](http://www.mext.go.jp/a_menu/kenko/hoken/1353636.htm)

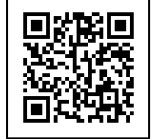

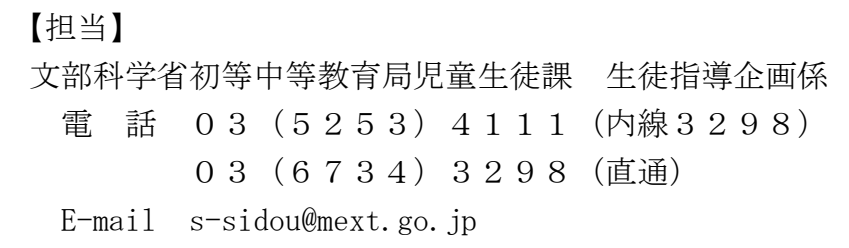

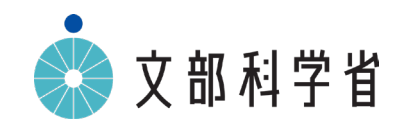

# **1人1台端末を活用した 健康観察・教育相談システム一覧**

**別添1**

**令和5年 7月**

**初等中等教育局児童生徒課**

# 1人1台端末を活用した心や体調の変化の早期発見を推進

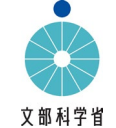

- **趣 旨** ・**こどもの自殺対策緊急強化プラン(令和5年6月2日)** 1人1台端末の活用等により、自殺リスクの把握や適切な 支援につなげるため、有償・無償で利用できるシステムやその活用方法、マニュアル等を整理・作成し、全国の教 育委員会等に周知し、全国の学校での実施を目指す。
	- ・**誰一人取り残されない学びの保障に向けた不登校対策(COCOLOプラン)(令和5年3月31日)** 1人1台端末を 活用した心や体調の変化の早期発見を推進とされており、これらを踏まえ、1人1台端末を活用した児童生徒の心や 体調の変化の早期発見や適切な支援につなげるためのシステム・マニュアル等について、下記の通り整理した。

## **無償**

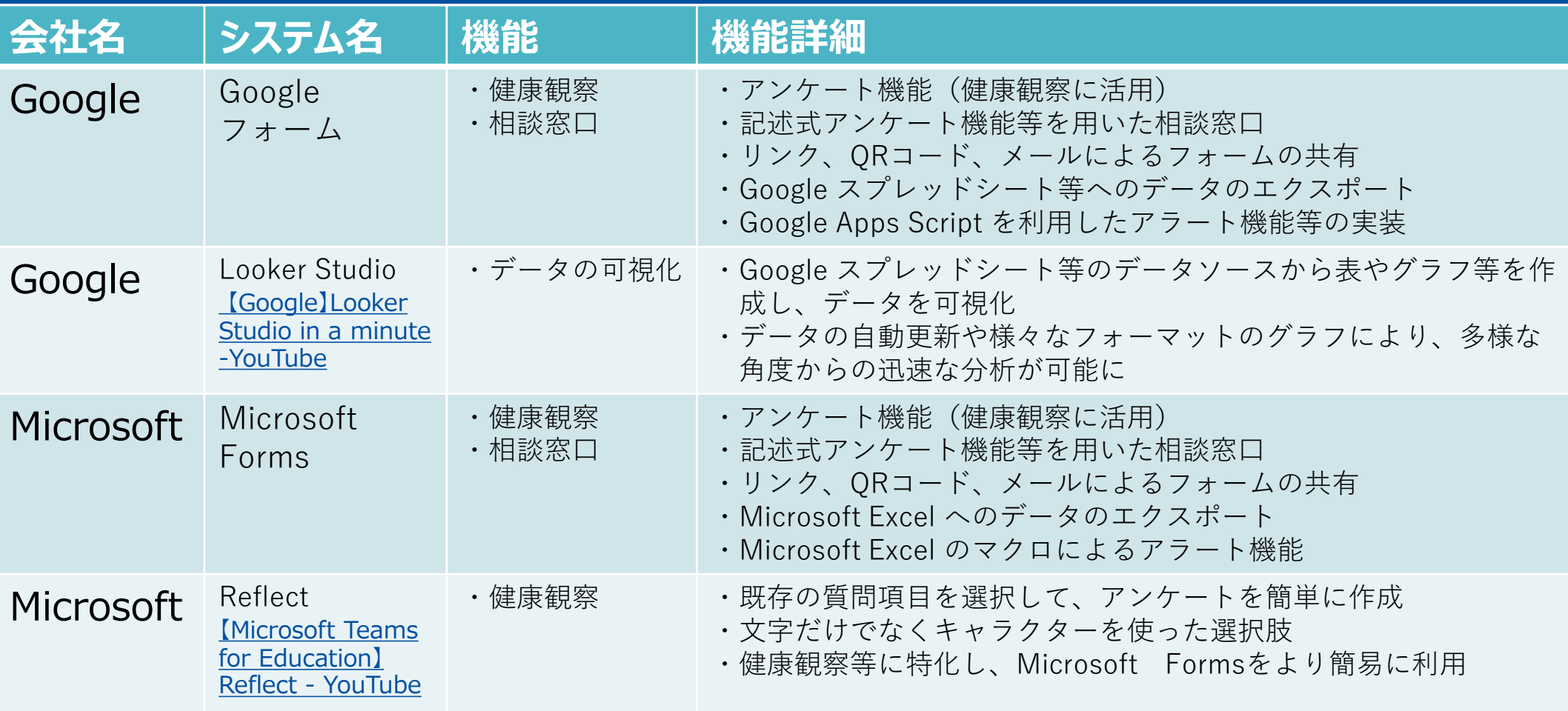

Google フォーム、Microsoft Forms 用いた健康観察・相談窓口の作成方法[\(リンク\)](#page-12-0) Looker Studio、Reflect の活用事例[\(リンク](#page-10-0))

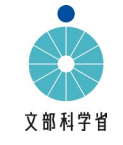

# **有償**

※使用機能、使用する組織等の規模によって金額は変動する。

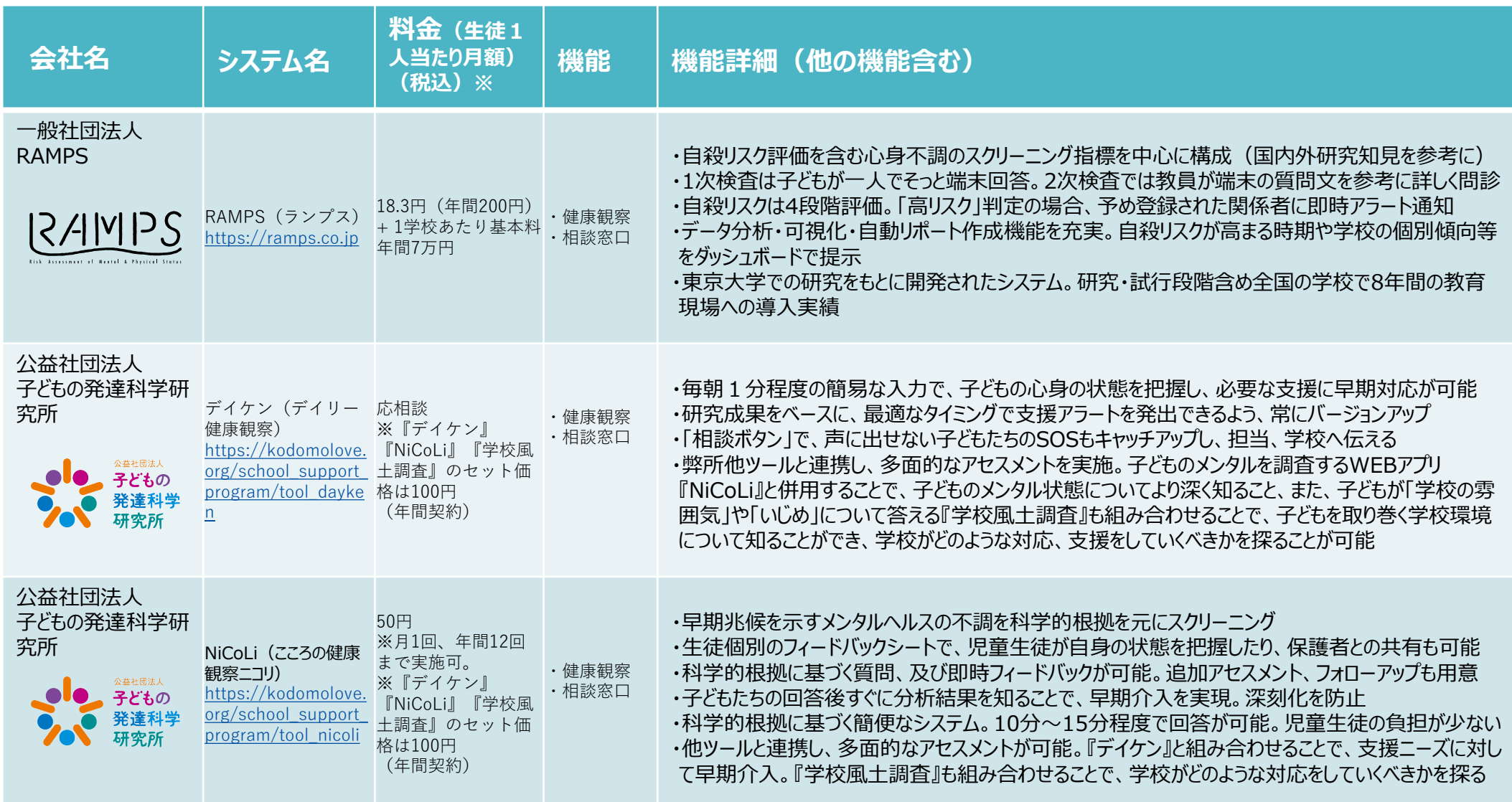

### ※使用機能、使用する組織等の規模によって金額は変動する。

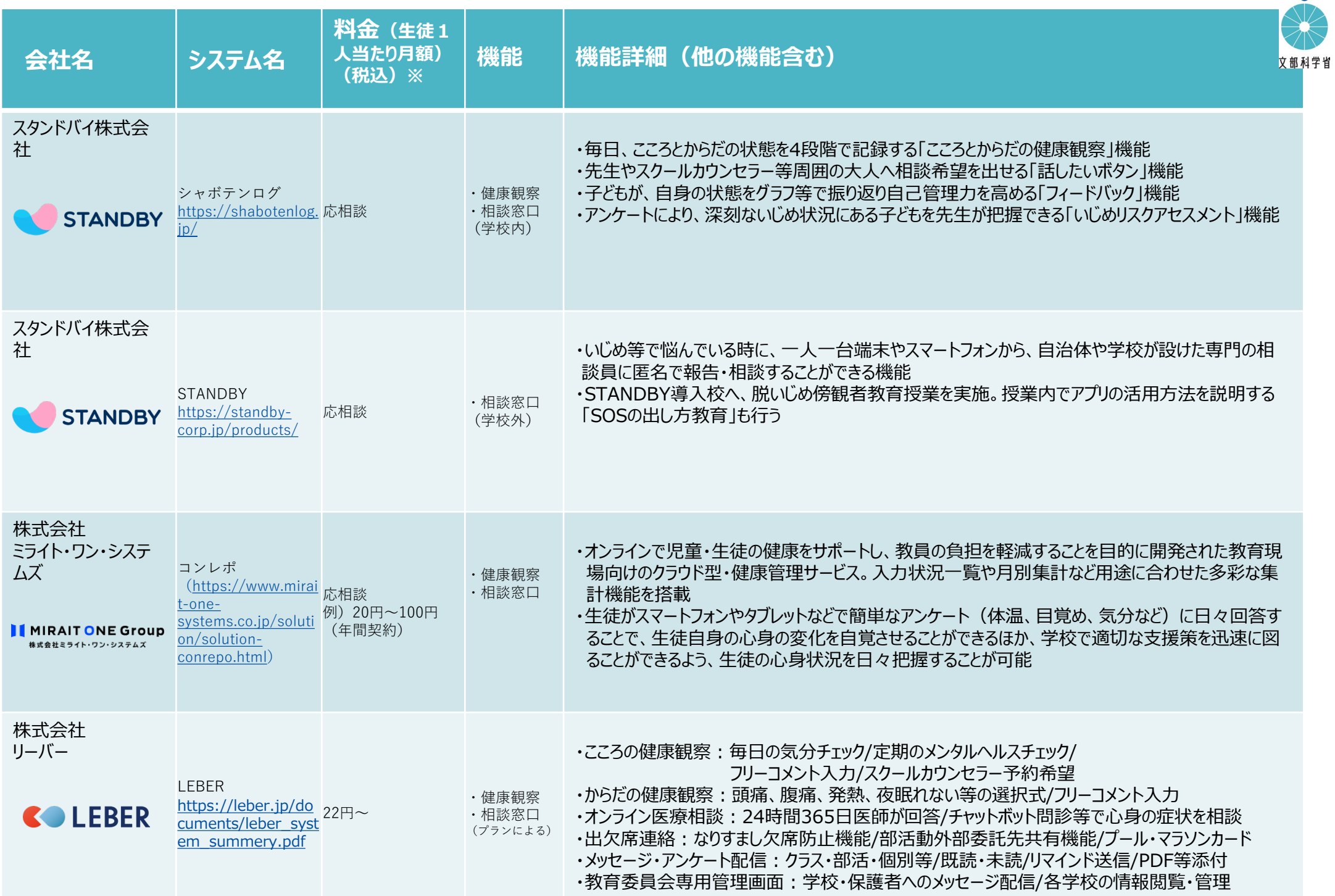

### ※使用機能、使用する組織等の規模によって金額は変動する。

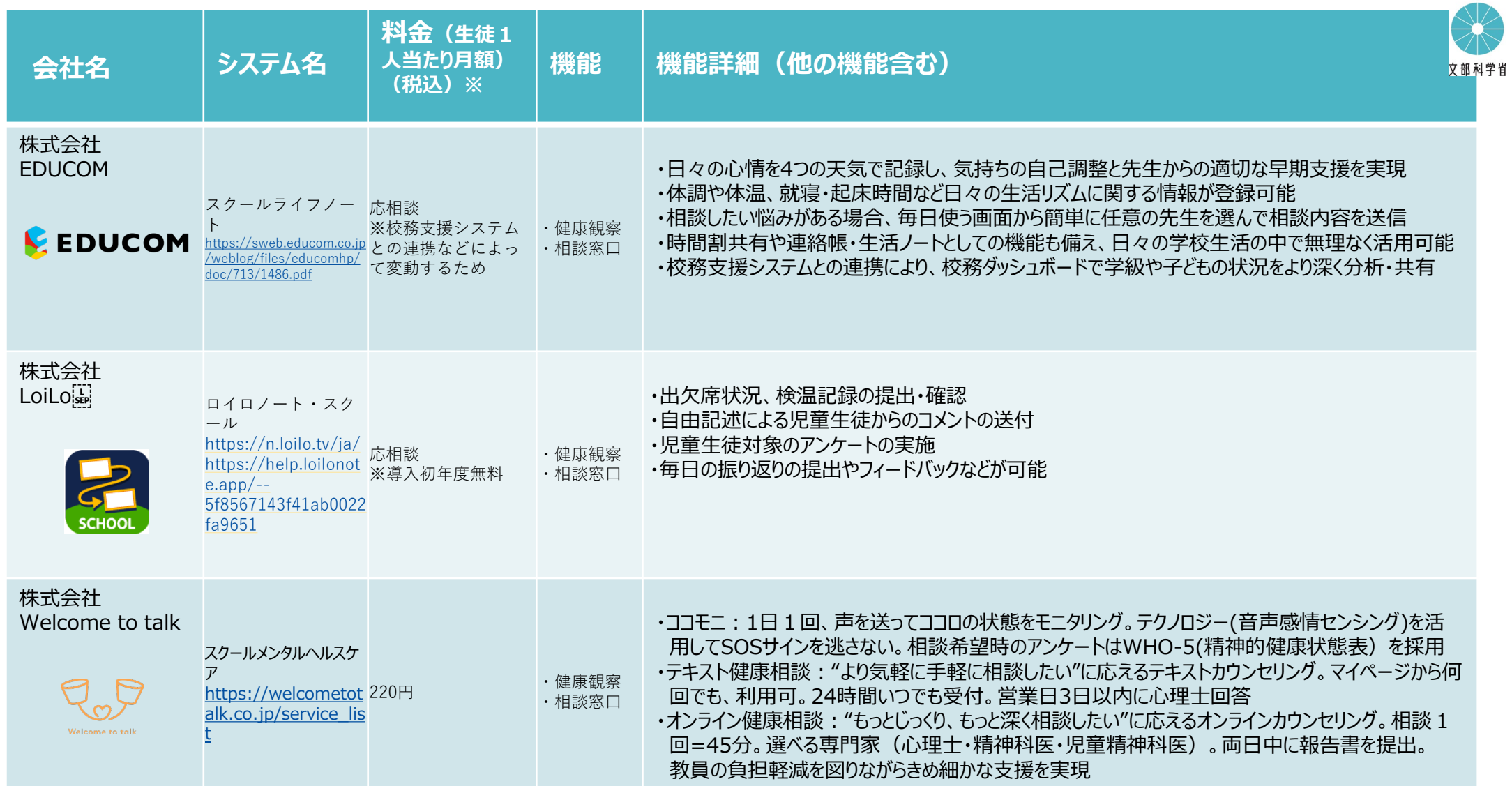

# <span id="page-10-0"></span>Google Looker Studio 活用事例(埼玉県久喜市)

<個人の状況を把握> ・いじめアンケートを Google フォー ムで実施。収集したデータを用いて 表やグラフ等を作成し、データを可 視化することでフォローが必要な生 徒をピックアップ。

・Looker Studio を用いることで、 データを即時共有、必要な支援をす る等の対応策を取ることが可能。

<クラス全体の状況を把握>

- ・学校生活アンケートの結果を、グラ フ形式で表示する等、様々な分析 が可能。
- ・教師は Looker Studio を用いる ことで、短時間で客観的なデータを 作成することができ、エビデンスに 基づいた学級経営、生徒指導等を 行うことができる。

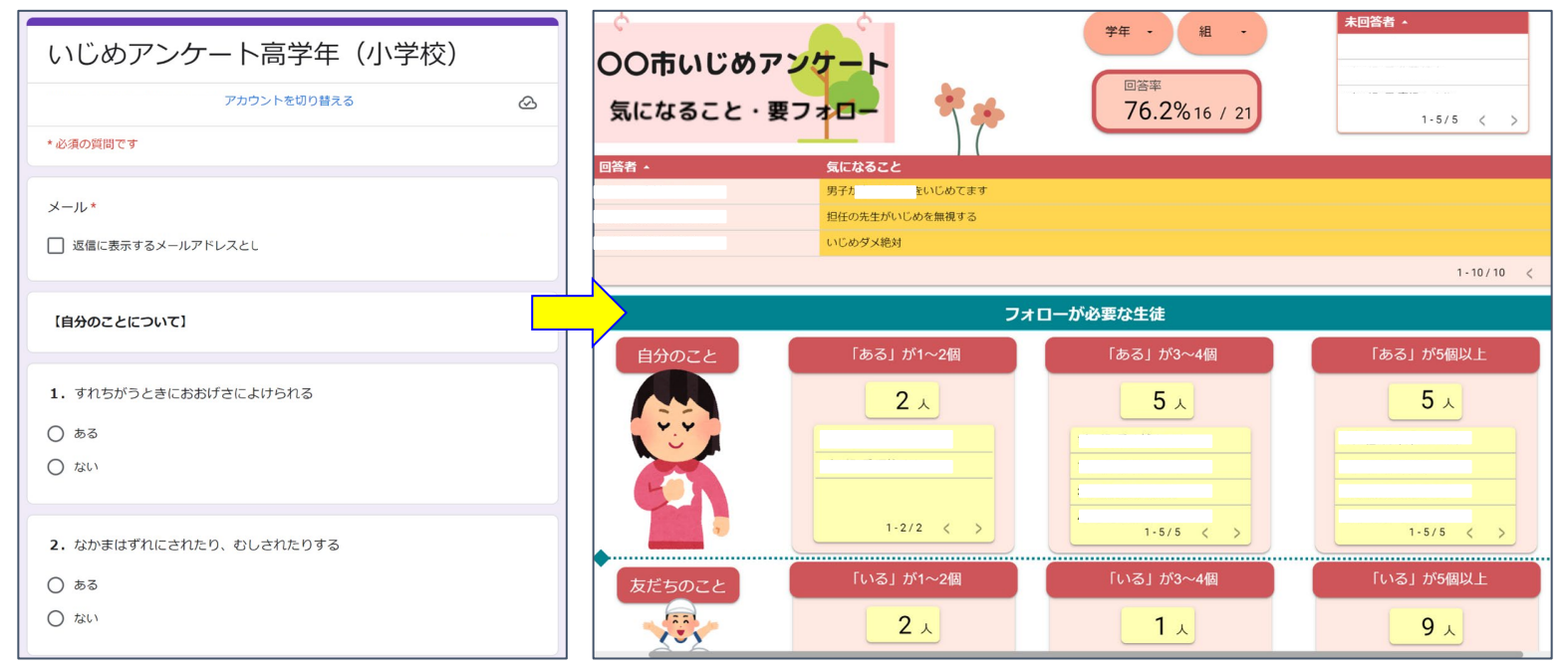

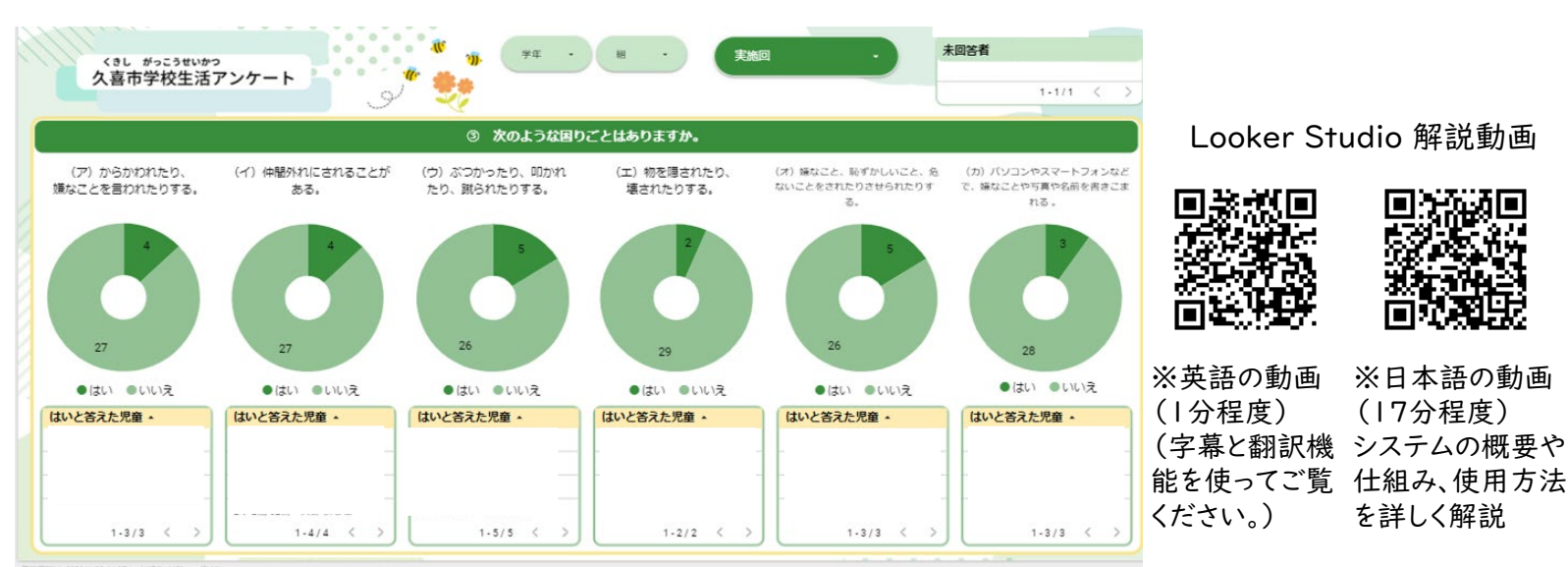

Looker Studio 解説動画

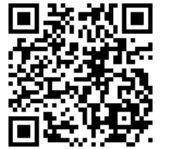

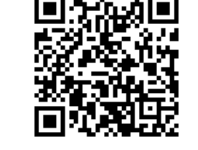

※日本語の動画 (17分程度)

を詳しく解説

# Microsoft 365 Education 「Reflect」 活用事例(愛媛県松山市)

<個人の健康観察> ・Reflectを、毎日の心の健康観察・ 生活状況の把握等に使用。 ・生徒の中には、感情をあまり出せな い生徒もいるが、そういった生徒 の小さな変化、SOSも見逃さず、ア プローチをすることが可能。

<クラス全体の状況把握>

・クラス全体の状況を生徒と一緒に 見ることで他者理解を促進。

・クラス全体を俯瞰で見る意識を育 てることも可能。

・教師は一覧でクラス全体の状況や 個人ごとの過去の気持ちの変化を 確認し、声掛けなどによって児童を サポート。

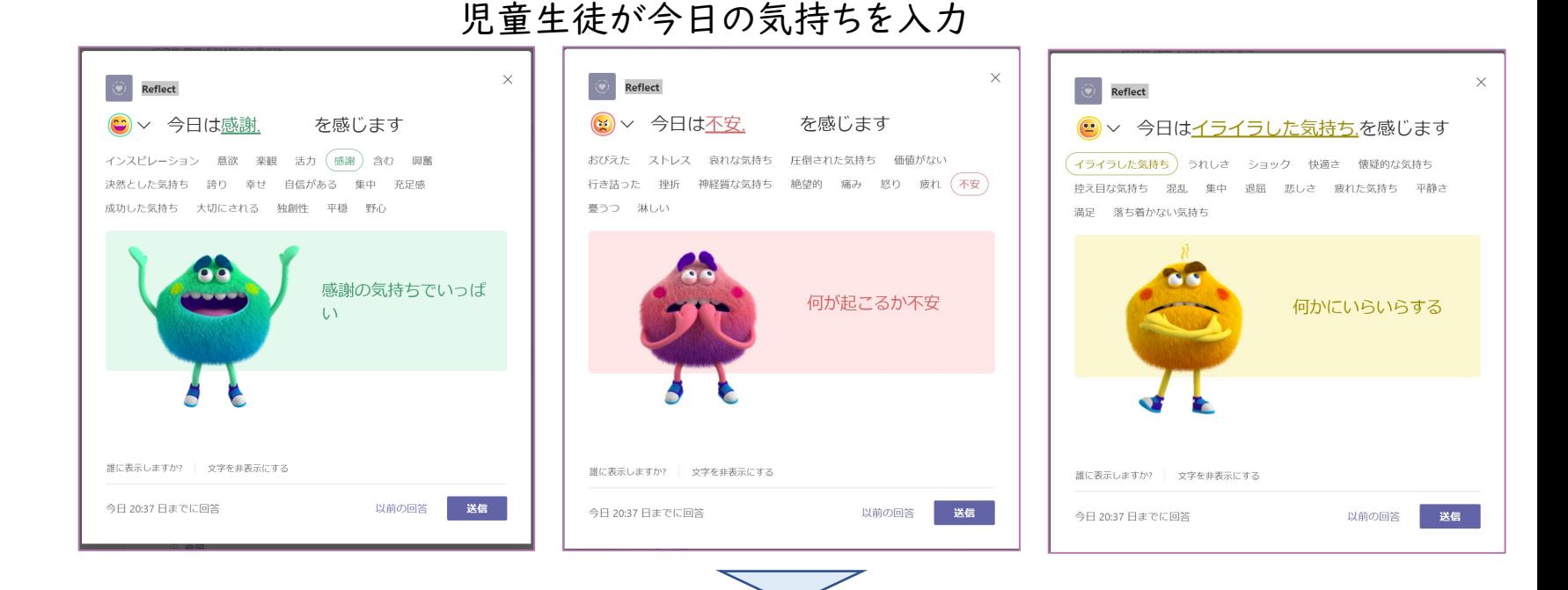

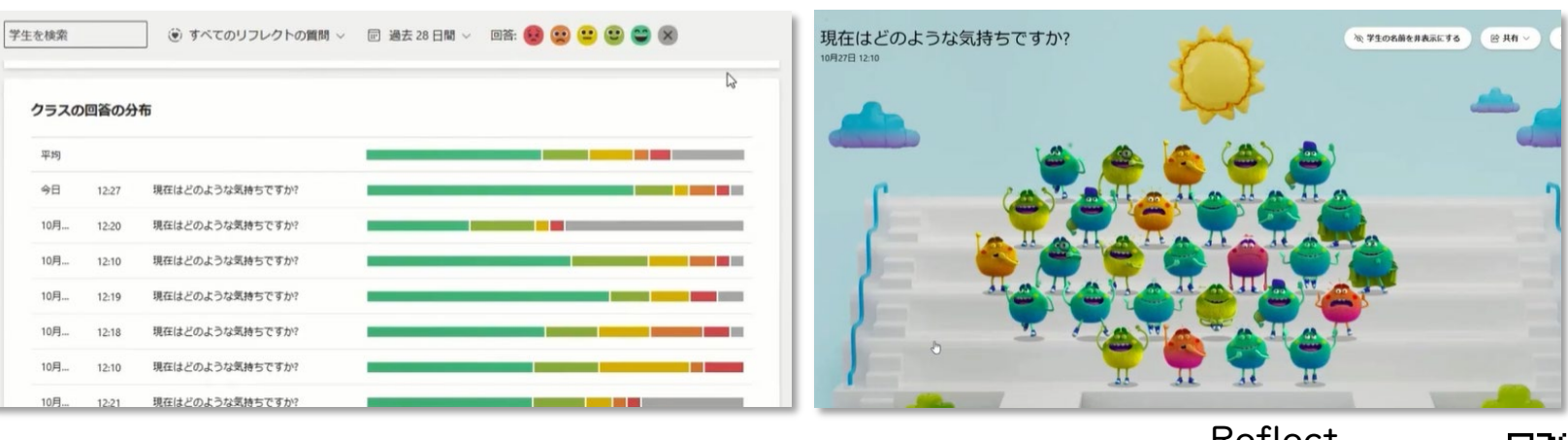

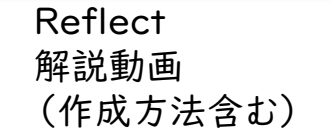

## <span id="page-12-0"></span>健康観察・教育相談アンケート作成マニュアル **別添2**

本マニュアルでは、Google フォームTM 、Microsoft Forms を 用いて、下記の質問項目を設定する方法を解説いたします。

<質問項目>

1.日付 2.クラス 3.出席番号 4.名前 5.体調 6.心の状態(心の天気) 7.教育相談の希望 8.相談相手の指定 9.自由記述欄

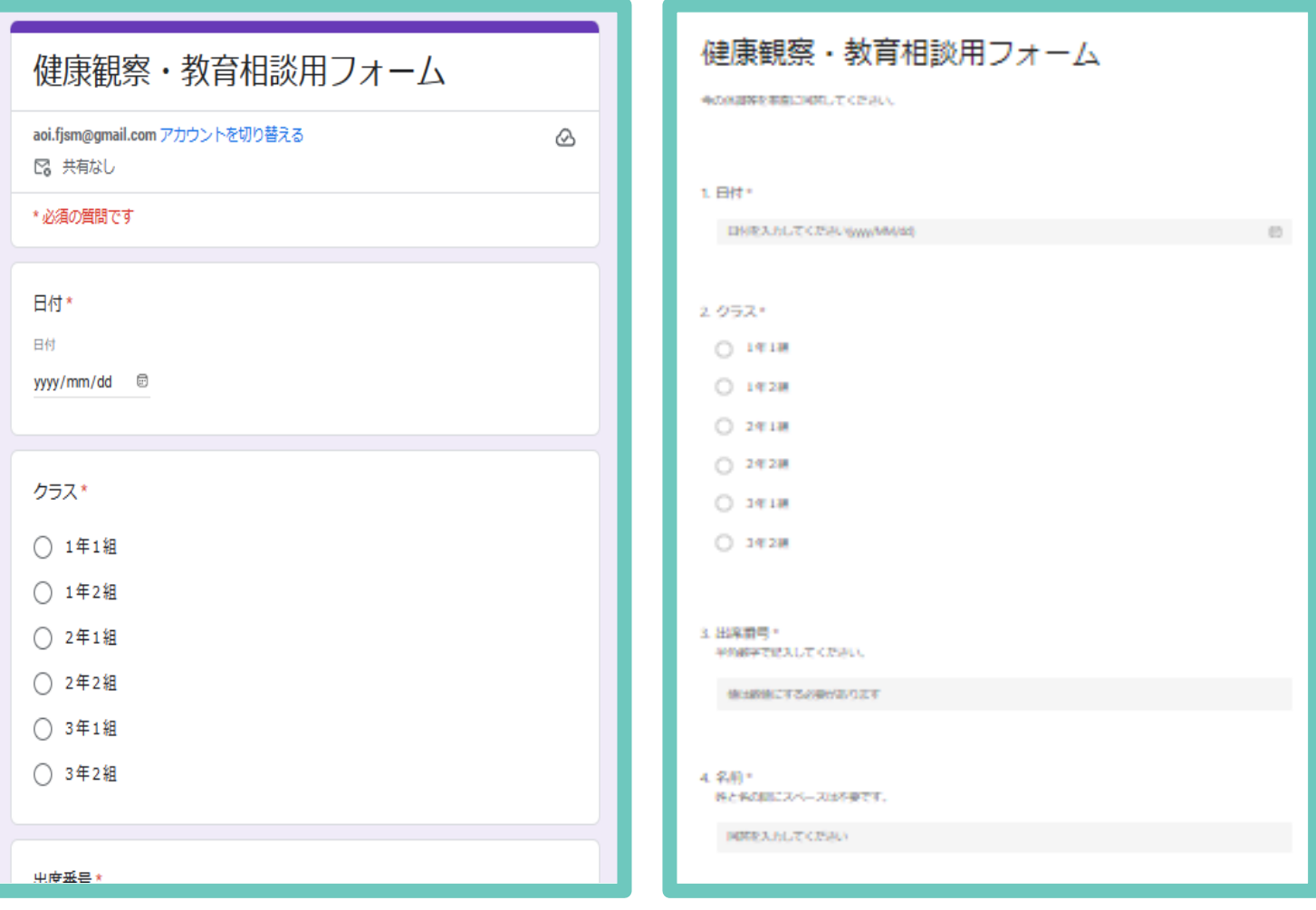

※Google フォーム イメージ ※Microsoft Forms イメージ

健康観察・教育相談アンケート作成マニュアル

<留意事項>

・児童生徒の回答を他の児童生徒が見たり、他の児童生徒に成りすまして回答 したりすることがないよう、また集計結果を児童生徒が見ることができる状態と ならないようにするなど個人情報管理には十分留意してください。

- ・フォームの編集権限、回答データならびに回答が集計されたスプレッドシート、 Excel ファイルの閲覧権限については、必要なユーザのみに限定してアクセス 権を付与することが重要です。本来編集・閲覧権限を持たないユーザに権限付 与されることがないよう十分留意してください。
- ・このマニュアルにおける質問項目は例示であり、各学校が健康観察・教育相談 を行うにあたり、使いやすいよう、必要に応じ質問項目・表現を加除修正するな ど工夫の上活用してください。
- ・当該マニュアルで示した質問項目で児童生徒の健康観察を行うにあたり、参 考として Microsoft Excel のマクロコード及び Google Apps Script を作成 した※ので、活用してください。

なお、当該 Microsoft Excel のマクロコード及び Google Apps Script は毎 日フォームを入力すると仮定して作成しています。

・Google フォーム、Microsoft Forms の回答を集計するスプレッドシート、 Excel ファイルの扱えるデータ数には上限があります。生徒数や集計日数を考 慮して、データ数が大量になる場合には、必要に応じて月単位、学年やクラス単 位等でアンケートを分けるなどの対応を行いましょう。

※起動方法や表示されるアラートは[、10p](#page-22-0)以降と[21p以](#page-33-0)降を参照してください。

※各学校の環境によっては、本資料の記載通りの運用ができない場合もござい ます。本資料はあくまで参考としてご覧いただき、本資料に基づくアンケートの作 成やマクロコード等、システム作成やエラー等に関する文部科学省並びに各事 業者へのご質問についてはお控えください。なお、運用等にあたっては、各学校に おいて連携しているICT支援員等とよく相談して行ってください。

Google フォームで Web アンケートを作成・共有することで、 健康観察や教育相談をすることができます。

,,,,,,,,,,,,,,,,,,,,,,,,,,

設定の流れ

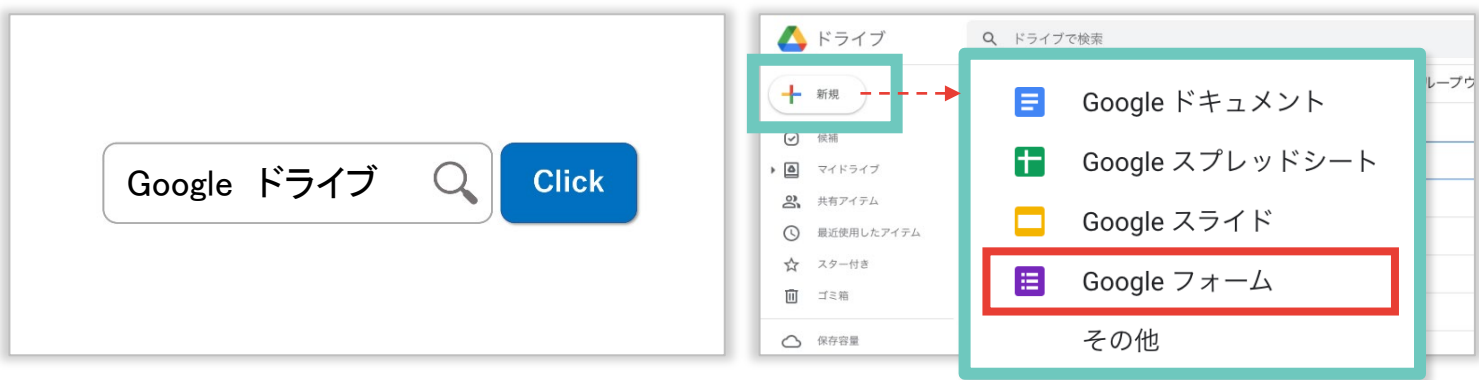

インターネットで「Google ドライブ」と検索してログインしたあと、「+新規」→「Google フォーム」をクリックする

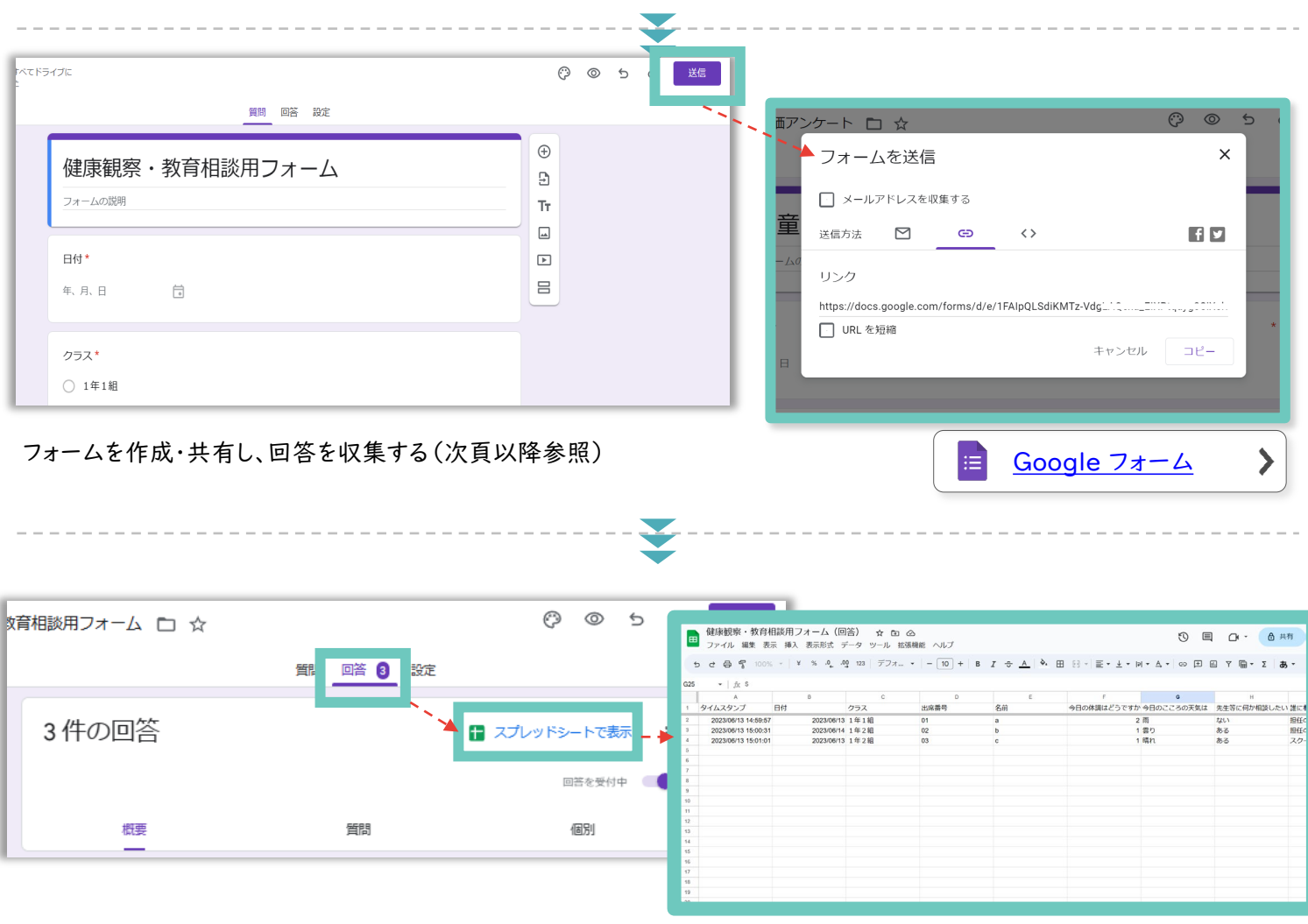

収集した回答をフォーム上、または Google スプレッドシート™ で確認する (次頁以降参照)

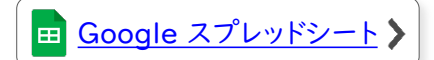

<span id="page-15-0"></span>

Google フォーム 這

[サンプル](https://docs.google.com/forms/d/1faxj7GlCHBDr9saAyfxSkhQDD-UTDbPlOtwJMuqNw88/copy)

Google フォーム による、アンケート作成方法を説明します。

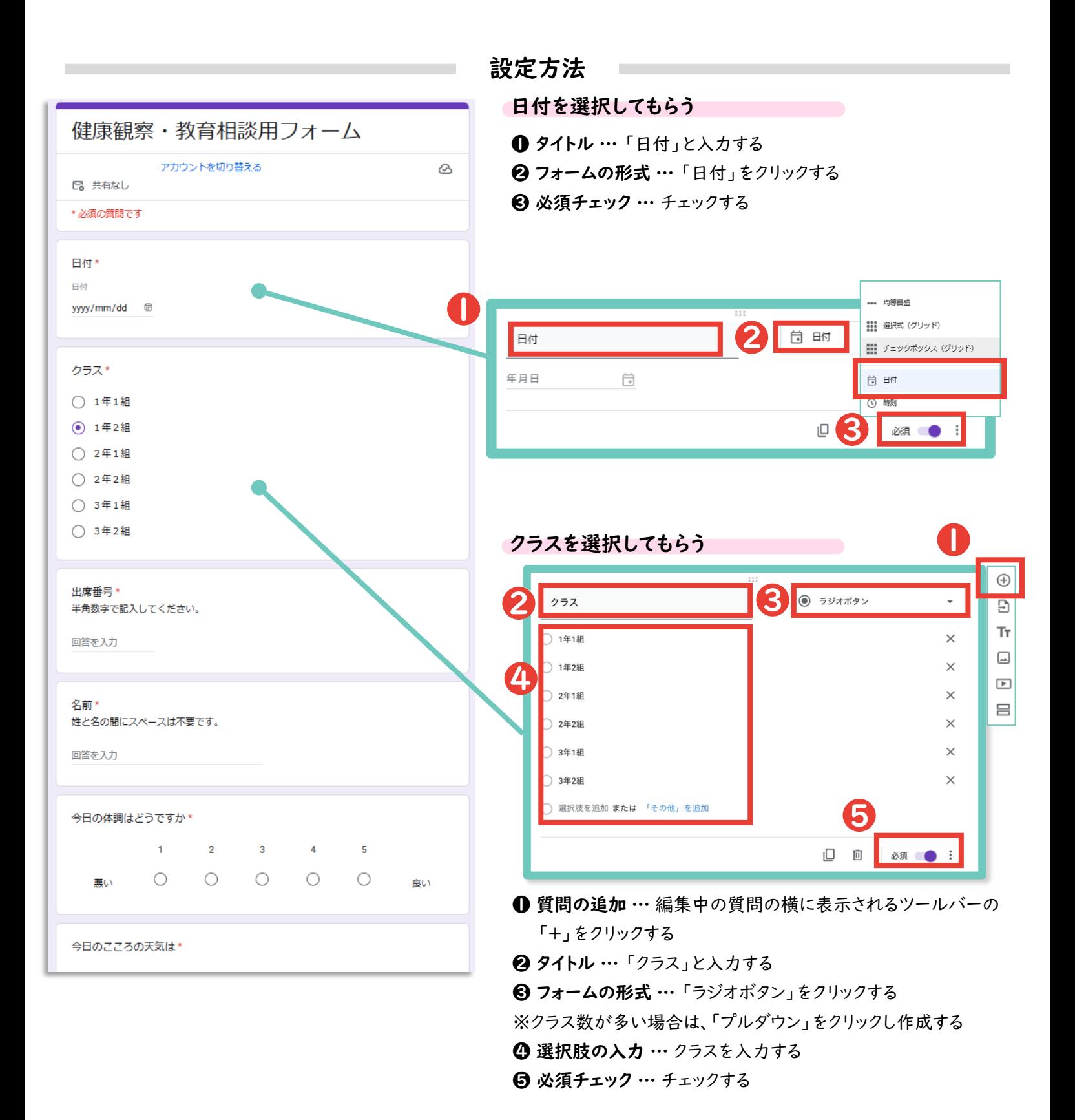

3

Google フォーム

注

Google フォーム による、アンケート作成方法を説明します。

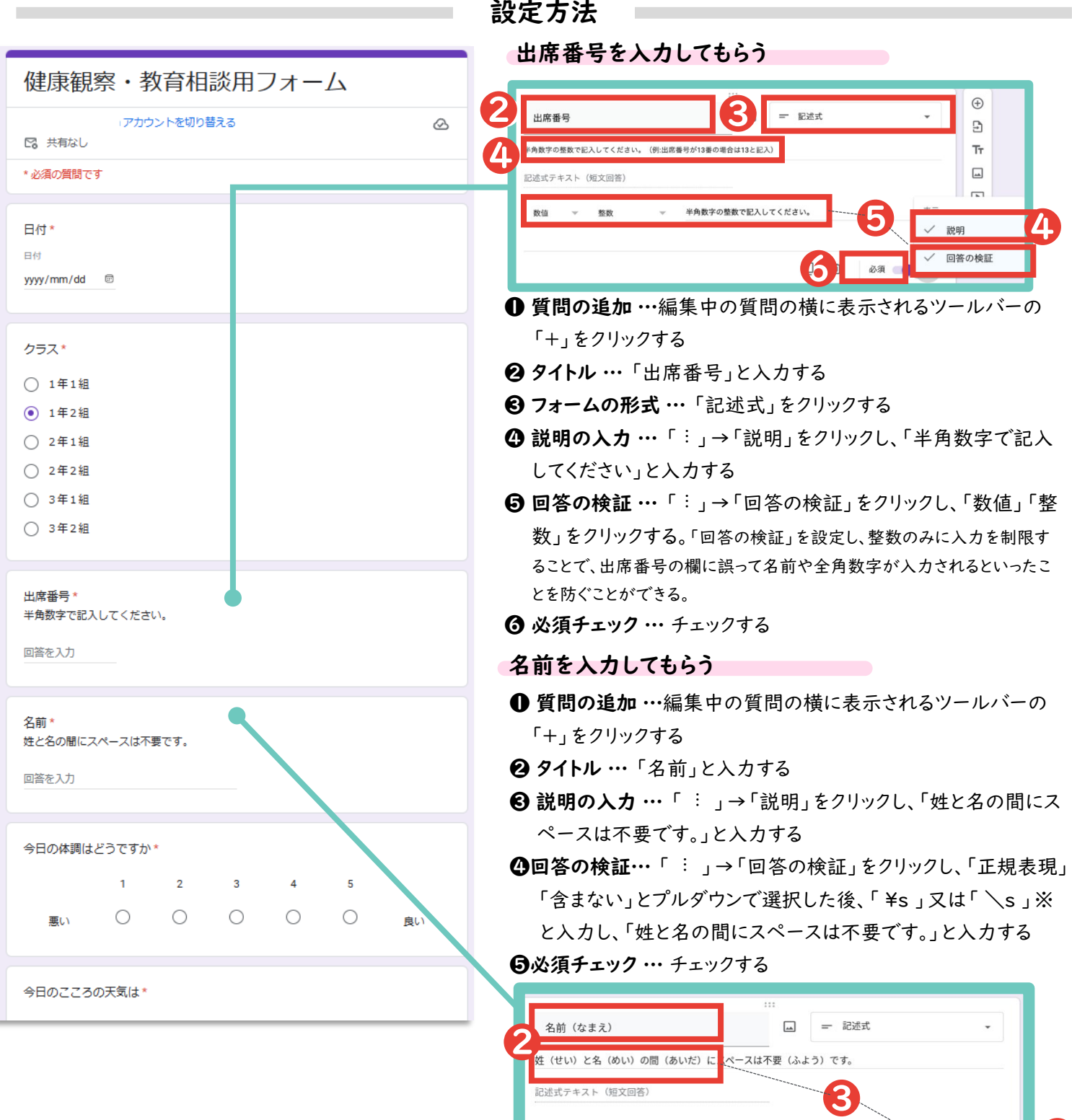

※半角の円マーク「¥」と半角のバックスラッシュ「\」は<br>パソコン内で全く同じものとして扱われるため、どちらで<br>、カいちだいても 問題をりませく 入力いただいても問題ありません。

正規表現 -

含まない

hsl

❹

スは不要です

必須

[サンプル](https://docs.google.com/forms/d/1faxj7GlCHBDr9saAyfxSkhQDD-UTDbPlOtwJMuqNw88/copy)

Google フォーム

注

[サンプル](https://docs.google.com/forms/d/1faxj7GlCHBDr9saAyfxSkhQDD-UTDbPlOtwJMuqNw88/copy)

Google フォーム による、アンケート作成方法を説明します。

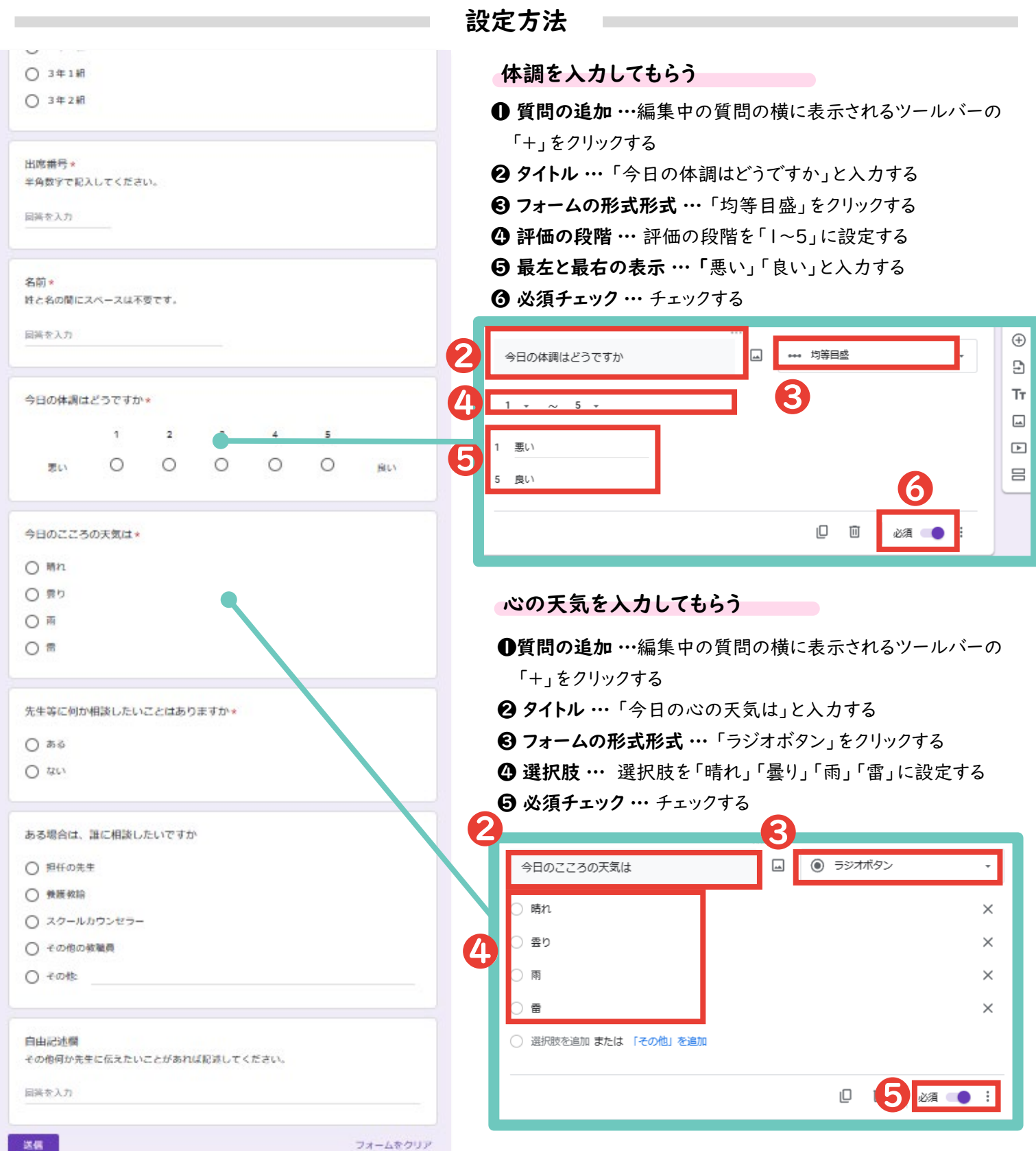

. . . . . . . . . . . . . .

Google フォーム

這

[サンプル](https://docs.google.com/forms/d/1faxj7GlCHBDr9saAyfxSkhQDD-UTDbPlOtwJMuqNw88/copy)

Google フォーム による、アンケート作成方法を説明します。

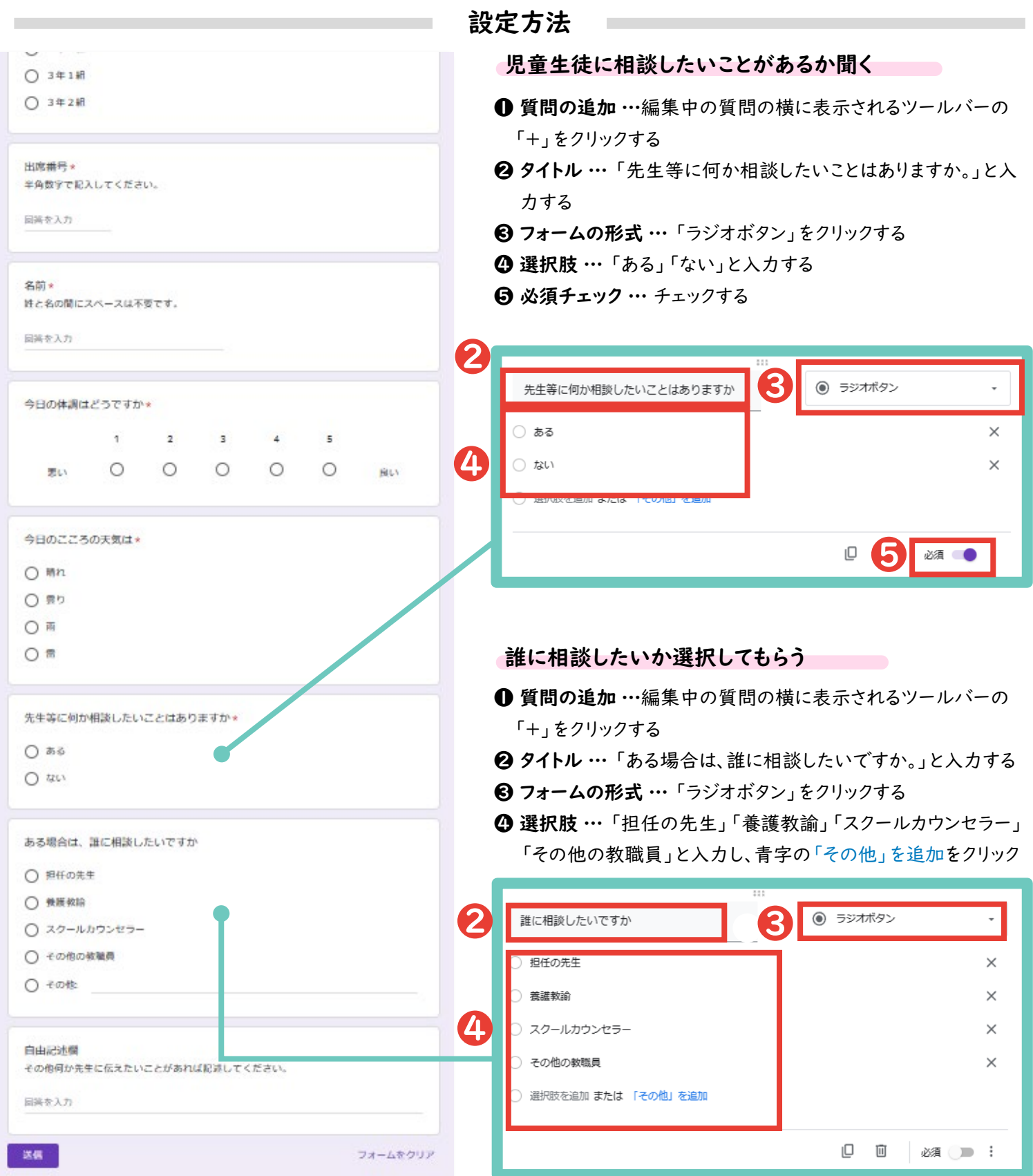

Google フォーム 這

[サンプル](https://docs.google.com/forms/d/1faxj7GlCHBDr9saAyfxSkhQDD-UTDbPlOtwJMuqNw88/copy)

Google フォーム による、アンケート作成方法を説明します。

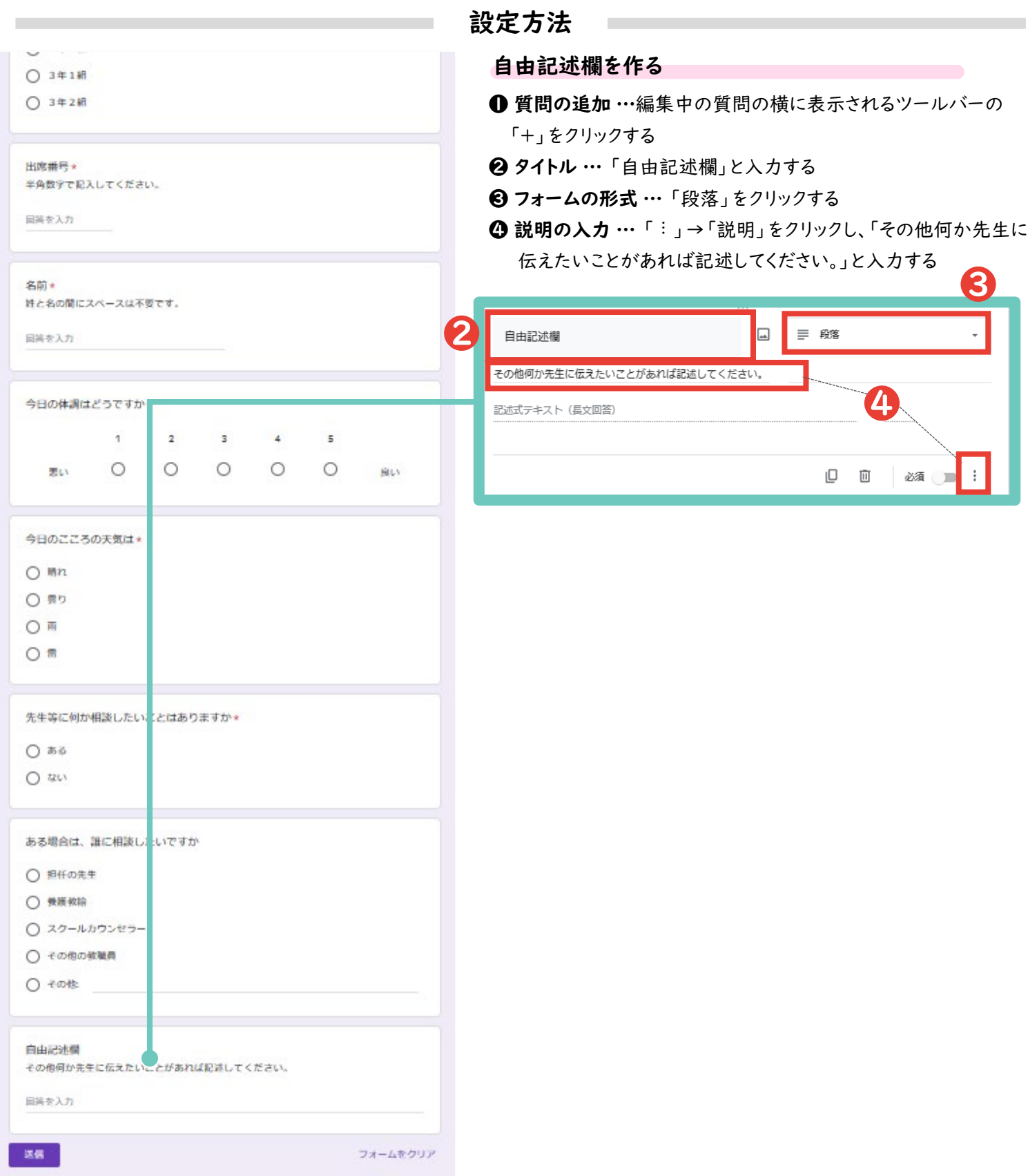

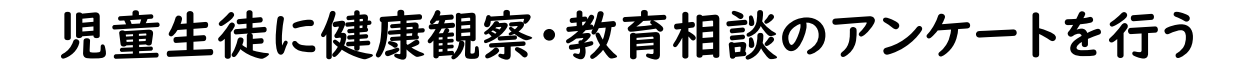

Google フォーム 這

前頁で作成したアンケートを回答者に共有する方法を説明します。

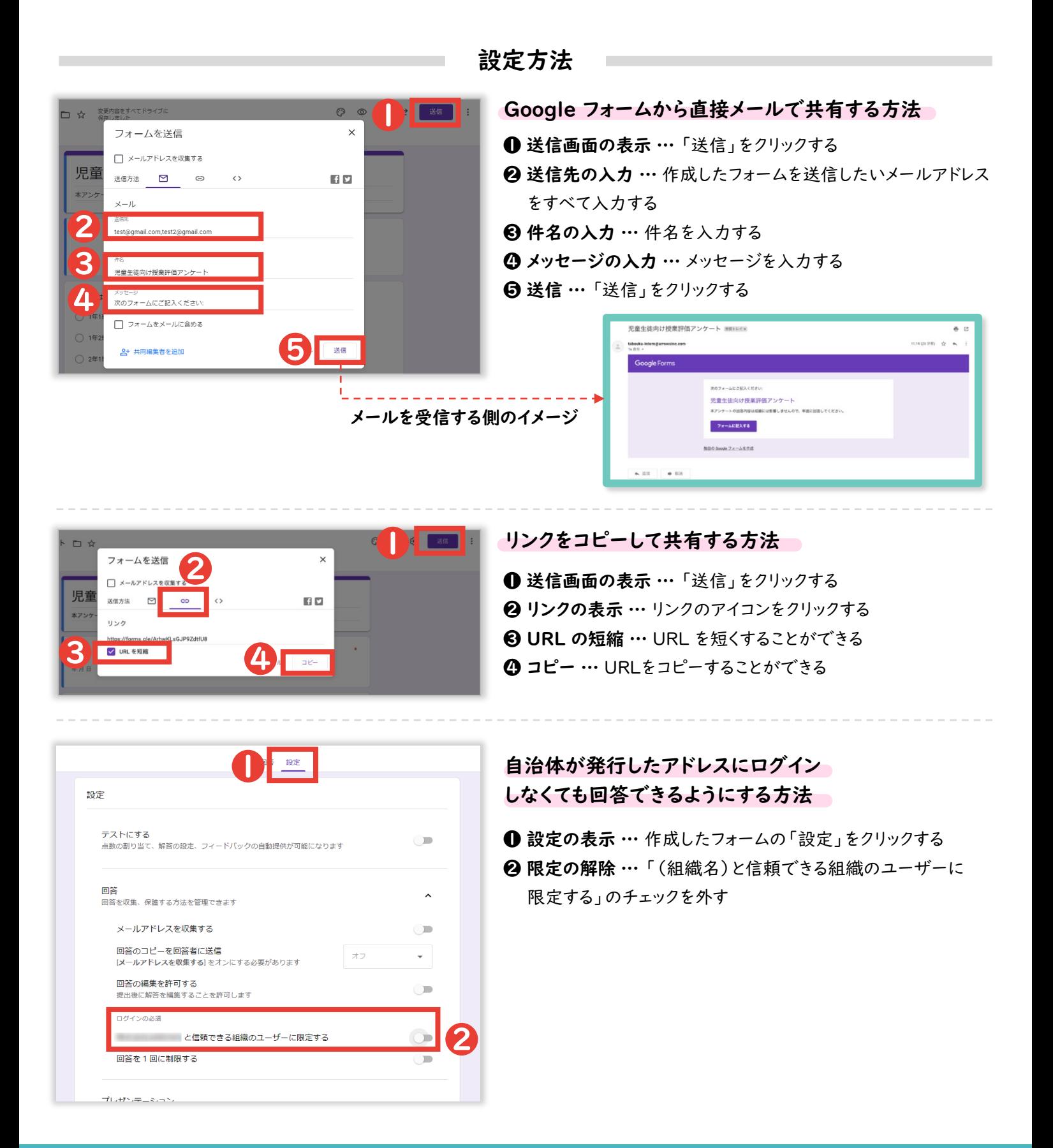

<span id="page-21-0"></span>![](_page_21_Picture_0.jpeg)

6 個別の回答の確認 …「個別」をクリックすると、個別の回答を 確認できる

❹ 回答の確認 … 回答をGoogle スプレッドシートで表示すること

![](_page_21_Picture_140.jpeg)

![](_page_21_Picture_141.jpeg)

日付 3件の回答

3 件の回答

### 日付・クラス別に入力状況を確認する場合

- 1→ フィルタの作成 … フィルタの記号の右にある「 · 」をクリックし、 「新しいフィルタ表示を作成」をクリックする
- 2 表示データの選択 … 日付やクラスなどの表示を制限したい列 の 3 本線の記号をクリックしたあと、表示したいデータのみ チェックし、「OK」をクリックする

![](_page_21_Picture_142.jpeg)

# <span id="page-22-0"></span>GAS(Google Apps Script)起動方法について

Google フォームで作成したGoogle スプレッドシートで、 Google Apps Script を起動させる方法を解説します。

(1).スプレッドシートを表示する。 [Google フォームで作成したスプレッドシートを開く]

![](_page_22_Picture_60.jpeg)

(2) Google Apps Script を入力する場所を表示する。

[ツールバーの拡張機能]⇒[App Script]

※ Google スプレッドシートのバージョンが古い場合は、「拡張機能の項目が存在しない ため、ツールバーの「ツール」→「スクリプトエディタ」を選択すると、 App Script を開く ことができます。

![](_page_22_Picture_61.jpeg)

# GAS(Google Apps Script)起動方法について

Google フォームで作成したGoogle スプレッドシートで、 Google Apps Script を起動させる方法を解説します。

### (4) Google Apps Script を入力し、実行する

[元々入力されている文字列を削除] ⇒[1行目に別添のGASを貼り付ける]⇒[保存]

![](_page_23_Picture_4.jpeg)

![](_page_23_Picture_71.jpeg)

## [挿入した画像の上で右クリック] ⇒[「:」をクリック]⇒[スクリプトを割り当て] ⇒[「performInspection」と入力] ⇒[確定]⇒[画像をクリックする]

![](_page_23_Figure_7.jpeg)

# GAS(Google Apps Script)起動方法について

Google フォームで作成したGoogle スプレッドシートで、 Google Apps Script を起動させる方法を解説します。

### (5)結果を確認する

Google Apps Script が正常に起動されていれば、「結果」というシートが新たに作られ、 ・直近3日間連続、心の天気で「雨」又は「雷」を選択した児童生徒

・心の天気で「雨」又は「雷」を選択する傾向が強い児童生徒(直近30日間で5回以上) ・心の天気で前回の回答は「晴れ」だったが今回は「雨」又は「雷」を選択した児童生徒 ・前回の回答から体調が大幅に悪化した児童生徒 (良い⇒悪い)

が抽出して表示されます。

![](_page_24_Picture_98.jpeg)

(6)結果について

・あくまで声掛けの参考にするために使用してください。

・同一の日付に複数のデータを入力した場合、結果がうまく反映されない場合があります。

留意事項

- ・スプレッドシートを編集すると Google Apps Script がうまく起動しないため、編集はしな いでください。
- (行・列の追加・削除やデータの書き換え等)
- ・質問の追加や削除を行った場合、と Google Apps Script を書き換える必要があります。 適宜ご対応いただき、コードの書き換えに関するお問い合わせはご遠慮ください。
- ・本資料1p の留意事項にもよく目を通してご活用ください。

Microsoft Forms でWebアンケートを作成・共有することで、

## 健康観察や教育相談をすることができます。

設定の流れ

![](_page_25_Picture_54.jpeg)

インターネットで「Microsoft Forms」と検索してログインしたあと、「+新しいフォーム」をクリックする

![](_page_25_Picture_55.jpeg)

<span id="page-26-0"></span>

![](_page_26_Picture_1.jpeg)

![](_page_26_Figure_3.jpeg)

a a mara masa masa na kata matama na masa na masa na mga magaalan ng mga magaalan ng mga magaalang mga mga mga

![](_page_27_Picture_1.jpeg)

![](_page_27_Figure_3.jpeg)

![](_page_28_Picture_1.jpeg)

![](_page_28_Figure_3.jpeg)

a a masa masa masa kara masa na masa na masa na masa na masa na masa na masa na masa na mga mga mga mga mga ma

Microsoft Forms E.

![](_page_29_Figure_3.jpeg)

Microsoft Forms F.

![](_page_30_Picture_83.jpeg)

Microsoft Forms F

前頁で作成したアンケートを回答者に共有する方法を説明します。

![](_page_31_Picture_3.jpeg)

#### <span id="page-32-0"></span>児童生徒に健康観察・教育相談のアンケートを行うMicrosoft Forms Microsoft Excel  $\mathsf{X}$  . F 収集した回答を確認する方法を説明します。 設定方法 回答を確認する場合 応答 3 ❶ ❶ 「応答」の表示 … 作成したフォームの「応答」をクリックする 2 概要の確認 … 入力数、入力状況などの状況が確認できる 03:33 アクティブ ❷ 91 完了するのにかかった平均時間 状態 6 個別の回答の確認 …「結果の表示」をクリックすると、 ❸ ❹ 個別の回答を確認できる ||<br>|電話|| Excel で開く ❹ 回答の確認 … 回答を Microsoft Excel で確認できる 詳細 最新の回答<br>"2023-07-20 91  $2023 - 07 - 19'$ 応答  $72023.07.18$ 2. クラス 詳細  $141.9$ 6 B B ● 欠席 - 連続連絡フォーム(1)  $\overline{22}$  $1 \n 1 \n 2 \n 18$  $^{29}$  $\#-\Delta$ at x ジレイアウト  $R_{\rm{B}}$  $4 - 9$ 校理 表示 関先 ♀ 操作アシスト 2 共和一 (Flass)  $148348$  $\overline{30}$ 亜熱・ エ・AP·O·<br>亜糖・ロ・AP<br>白転・ ※ 判許 禁 797 ĥ. teer  $-11$  $\circ$  A' A' - 三 三 | や · | か · | #\* | #\*  $\blacksquare \cdot \blacksquare \cdot \blacksquare \cdot \blacksquare$  $\overline{\ln}$  $\frac{\Phi}{\Phi} = \frac{A}{\Phi} =$ Mg v 手書者 百四 回· **歴・名う 特朗 SRNS 7-744 540**  $1897$  $\begin{array}{ll} \hline \text{F} & \text{S} \rightarrow \text{L} \\ \text{2/21/21} & \text{12:19:26} \text{ and } \text{m} \text{ or } \text{m} \text{ or } \text{m} \text{ } \\ \text{2/21/21} & \text{12:20:46} \text{ and } \text{m} \text{ or } \text{m} \text{ or } \text{m} \text{ } \\ \text{2/21/21} & \text{12:21:54} \text{ and } \text{m} \text{ or } \text{m} \text{ } \text{ } \text{ } \text{ } \text{ } \text{ } \text{ } \$ EAD<br>テスト 太郎<br>テスト 次郎<br>テスト 三郎 1年1組<br>2年1組

### 日付・クラス別に入力状況を確認する場合

❶ フィルタの表示 … 日付やクラスなどの表示を制限したい列の「▼」をクリックしたあと、表示したい データのみをチェックする

![](_page_32_Picture_208.jpeg)

# <span id="page-33-0"></span>Microsoft Formsで作成した回答Excelで、マクロを起動さ せる方法を解説します。

,,,,,,,,,,,,,,,,,,,,,,,

(1).Excelファイルをマクロが使えるファイル形式に拡張子を変更する。 [Microsoft Formsで作成したExcelファイルを開く]⇒[ファイル]⇒[エクスポート] ⇒[ファイルの種類の変更]⇒[マクロ有効ブック(\*.xlsm)を選択]⇒[名前を付けて保存]

![](_page_33_Picture_51.jpeg)

## (2)Excelマクロを使用できるようにする。

## [ファイル]⇒[オプション]⇒[セキュリティーセンター]あるいは[トラストセンター] ⇒[マクロの 設定]

※Excelのバージョン等によって設定方法は異なります。

![](_page_33_Picture_52.jpeg)

![](_page_33_Picture_53.jpeg)

# Microsoft Formsで作成した回答Excelで、マクロを起動さ せる方法を解説します。

## (3)開発タブを表示させる。

[ファイル]⇒[オプション]⇒[リボンのユーザー設定] ⇒[開発にチェック]⇒[OK]

![](_page_34_Figure_4.jpeg)

# Microsoft Formsで作成した回答Excelで、マクロを起動さ せる方法を解説します。

# (4)マクロを入力する

[開発]⇒[Visual Basic]

![](_page_35_Picture_32.jpeg)

## [使用しているExcelファイル名を右クリック]⇒[挿入]⇒[標準モジュール]

![](_page_35_Picture_33.jpeg)

# Microsoft Formsで作成した回答Excelで、マクロを起動さ せる方法を解説します。

(4)マクロを入力する

[Module 1をダブルクリック]⇒[表示されるウインドウに別添のマクロを貼りつけ]⇒[保存]

![](_page_36_Picture_4.jpeg)

## (5)マクロを起動する [開発]⇒[マクロ]⇒[点検]⇒[実行]

![](_page_36_Picture_55.jpeg)

## Microsoft Formsで作成した回答Excelで、マクロを起動さ せる方法を解説します。

alahan adalah sebagai dari sebagai sebagai sebagai dan menjadi sebagai dan menjadi sebagai dan pendadan sebaga

### (6)結果を確認する

マクロが正常に起動されていれば、「結果」というシートが新たに作られ、

- ・直近3日間、心の天気で「雨」又は「雷」を選択した児童生徒
- ・心の天気で「雨」又は「雷」を選択する傾向が強い児童生徒(直近30日間で5回以上)
- ・心の天気で前回の回答は「晴れ」だったが今回は「雨」又は「雷」を選択した児童生徒
- ・前回の回答から体調が大幅に悪化した児童生徒 (良い⇒悪い)

が抽出して表示されます。

![](_page_37_Picture_91.jpeg)

(7)結果について

・あくまで声掛けの参考にするために使用してください

・同一の日付に複数のデータを入力した場合、結果がうまく反映されない場合があります。

留意事項

- ・回答Excelを編集するとマクロがうまく起動しないため、編集はしないでください。 (行・列の追加・削除やデータの書き換え等)
- ・質問の追加や削除を行った場合、マクロコードを書き換える必要があります。 適宜ご対応いただき、コードの書き換えに関するお問い合わせはご遠慮ください。 ・本資料1p の留意事項にもよく目を通してご活用ください。

25

# アンケートの設定の工夫

### 必須回答を使い分ける

その質問への回答を「必須」にすることで、必ず答えてもらいたい質問への回答漏れを防ぐことができます。

### 質問形式を使い分ける

Google フォームも Microsoft Forms も以下のような質問形式を設定できます。自由記述では、表記揺れ (例. 1組と一組)が発生するため、集計方法にあわせて適切な質問形式を選択してください。

![](_page_38_Picture_152.jpeg)

「回答の検証」を活用する

例えば、あとから表計算シートで数字として集計したい質問は「整数のみ」入力できるようにするといった設定 ができます。このように設定することで、自由記述の集計もある程度負担を減らすことができます。

![](_page_38_Picture_153.jpeg)

## **お問い合わせ先**

,,,,,,,,,,,,,,,,,,,,,,,

文部科学省 初等中等教育局 児童生徒課 03-5253-4111

※アンケートの作成やマクロコード等、システム作成や エラー等に関するご質問についてはお控えください。

※ Microsoft Teams、Microsoft Forms、Microsoft ExcelはMicrosoft Corporation の商標です。 ※ Google、Google Workspace for Education、Google Classroom、Google ドキュメント、Google スプレッドシート、Google スライド、 Google フォーム、 Google ドライブ、 Google サイト、 Google カレンダー、 Jamboard 、および Google Chat はGoogle LLC の商標です。 ※ 心の天気は、株式会社EDUCOMの商標です。

# 児童生徒の月別自殺者数[推移]①

![](_page_40_Figure_1.jpeg)

(人)

別添3

![](_page_40_Picture_266.jpeg)

(出典)「自殺の統計:地域における自殺の基礎資料」(暫定値)及び「自殺の統計:各年の状況」(確定値)を基に作成。

# 児童生徒の月別自殺者数[推移]②

### 学校種及び男女別自殺者数

![](_page_41_Picture_731.jpeg)

(出典)「自殺の統計:地域における自殺の基礎資料」(暫定値)及び「自殺の統計:各年の状況」(確定値)を基に作成

2

(人)

# 18歳以下の日別自殺者数

![](_page_42_Figure_2.jpeg)

日付

平成27年版自殺対策白書から抜粋 (過去約40年間の厚生労働省「人口動態調査」の調査票から内閣府が独自集計)

【平成27年版自殺対策白書(内閣府作成)の関係記述】

児童生徒の自殺を防ぐためには、学校や家庭、地域においての対応や連携が重要 であるが、自殺が起こりやすい時期が事前に予想できるのであれば、その時期に集中 的な対応を行うことで一層の効果が期待できると考えられる。

18歳以下の自殺者において、過去約40年間の日別自殺者数をみると、夏休み明け の9月1日に最も自殺者数が多くなっているほか、春休みやゴールデンウィーク等の 連休等、学校の長期休業明け直後に自殺者が増える傾向があることがわかる。

学校の長期休業の休み明けの直後は、児童生徒にとって生活環境等が大きくかわ る契機になりやすく、大きなプレッシャーや精神的動揺が生じやすいと考えられる。こ のような時期に着目し、彼らの変化を把握し、学校や地域、あるいは家庭において、児 童生徒への見守りの強化や、児童生徒向けの相談や講演等の対応を集中的に行うこ とは効果的であろう。

## 別添5

#### こどもの自殺対策緊急強化プラン(概要) アジキの自殺対策に関する関係省庁連絡会議 こどもの自殺対策に関する関係省庁連絡会議

- 近年、小中高生の自殺者数は増加しており、令和4年の小中高生の自殺者数は514人と過去最多となった。
- 関係省庁連絡会議を開催。有識者・当事者の方々からのヒアリングも踏まえ、こどもの自殺対策の強化に関する施策をとりまとめた。
- このとりまとめに基づき、自殺に関する情報の集約・分析、全国展開を目指した1人1台端末の活用による自殺リスクの把握や都道府県等の 「若者自殺危機対応チーム」の設置の推進など、総合的な取組を進めていく。
- 今後、さらにそれぞれの事項についてより具体化を図った上で、こども大綱に盛り込めるよう検討を進める。

### **こどもの自殺の要因分析**

・ 警察や消防、学校や教育委員会、地方自治体等が保有する自 殺統計及びその関連資料を集約し、多角的な分析を行うための 調査研究の実施(自殺統計原票、救急搬送に関するデータ、CDRによる 検証結果、学校の設置者等の協力を得て詳細調査の結果等も活用)

学校等における児童生徒等の自殺又は自殺の疑いのある事案 についての基本調査・詳細調査の実施。国における調査状況の 把握・公表 しょうしょう しょうしょう こうしょう こうしょう 等

## **自殺予防に資する教育や普及啓発等**

- ・ すべての児童生徒が「SOSの出し方に関する教育」を年1回 受けられるよう周知するとともに、こどものSOSをどのよう に受け止めるのかについて、教員や保護者が学ぶ機会を設定
- 「心の健康」に関して、発達段階に応じて系統性をもって指 導。「心の健康」に関する啓発資料の作成・周知 等

## **自殺リスクの早期発見**

- 1人1台端末の活用等による自殺リスクの把握のための、シス テムの活用方法等を周知し、全国の学校での実施を目指す。科学 的根拠に基づいた対応や支援のための調査研究
- ・ 自殺リスク含む支援が必要なこどもや家庭を早期に把握・支援 するため、個人情報の適正な取扱いを確保しながら、教育・保 健・福祉などの情報・データを分野を超えた連携に取り組む
- 公立小学校、中学校等でのスクールカウンセラーやスクール<br>/ーシャルワーカー等の配置促進 ソーシャルワーカー等の配置促進

## **電話・SNS等を活用した相談体制の整備**

- ・ 「孤独ダイヤル」(#9999)の試行事業の実施
- ・ LINEやウェブチャット・孤立相談等のSNSを活用した相談体制 の強化 しょうがい しゅうしょう しゅうしょく こうしょう 等

### **自殺予防のための対応**

- ・ 多職種の専門家で構成される「若者の自殺危機対応チーム」を 都道府県等に設置し、自殺未遂歴や自傷行為の経験等がある若者 など市町村等では対応が困難な場合に、助言等を行うモデル事業 の拡充。その上で、危機対応チームの全国展開を目指す
- 不登校児童生徒への教育機会の確保のための関係機関の連携体<br>リの整備や、不登校特例校の設置促進・充実 制の整備や、不登校特例校の設置促進・充実

### **遺されたこどもへの支援**

・ 地域における遺児等の支援活動の運営の支援 等

### **こどもの自殺対策に関する関係省庁の連携及び体制強化等**

- こども家庭庁の自殺対策室の体制強化、関係省庁と連携した啓 発活動
- ・ 「こども若者★いけんぷらす」によるこどもの意見の公聴、制 度や政策への反映(支援につながりやすい周知の方法も含む)
- 関係閣僚によるゲートキーパー研修の受講及び全国の首長に向<br>けた受講呼びかけメッセージの作成 けた受講呼びかけメッセージの作成

# こどもの自殺対策緊急強化プランのポイント

# リスクの早期発見 - - - - - 的確な対応

1人1台端末の活用等により、 白殺リスクの把握ゃ適切な支援につなげるた め、有償・無償で利用できるシステムやその活用方法、 マニュアル等を整理・作成し、全国の教育委員会等に周知 し、全国の学校での実施を目指すとと もに、科学的根拠に基づいた対応や支援を可能とするため の調査研究を実施し成果を普及する

![](_page_44_Picture_3.jpeg)

を都道府県等に設置し、自殺未遂歴や自傷行為の経験等が ある若者など市町村等では対応が困難な場合に、助言等を 行うモデル事業の拡充を図るとともに、より効果的な取組 となるよう、運営に関するガイドラインの策定も含め、実 施自治体に対し、指定調査研究等法人が必要な支援を行う。 その上で、「若者の自殺危機対応チーム

## 全国への設置を目指す

![](_page_44_Picture_6.jpeg)

# 要因分析

警察や消防、学校や教育委員会、地方自治体等が保有する**自殺に関する統計及びその関連資料を** 集約し、多角的な分析を行うための調査研究を立ち上げ、EBPMの視点も踏まえ、こどもの自殺の実 態解明に取り組むとともに、分析に当たっての課題把握に取り組む

# こどもが自ら命を絶つようなことのない社会の実現

### こどもの自殺対策緊急強化プラン

#### 令和5年6月2日

#### こどもの自殺対策に関する関係省庁連絡会議

#### 1.はじめに

社会全体のつながりが希薄化している中で、新型コロナウイルス感染症拡大 により人との接触機会が減り、それが長期化することで、人との関わり合いや雇 用形態を始めとした様々な変化が生じている。

その中で、我が国の自殺者数は、近年、全体としては低下傾向にあるものの、 小中高生の自殺者数は増えており、令和4年の小中高生の自殺者数が514人 と、過去最多となった。

このような中、本年4月、こどもまんなか社会の実現を目指すこども家庭庁が 発足した。こどもの自殺者数が増加していることを大変重く受け止め、こどもが 自ら命を絶つようなことのない社会を作らなければならない。

こどもの自殺対策については、自殺総合対策大綱(令和4年 10 月 14 日閣議 決定)に基づき着実に進めていくことは当然であるが、こども家庭庁の大きな役 割は、省庁の縦割りの打破と、こどもや若者の視点に立った政策づくりである。 こども家庭庁において、こどもの自殺対策の司令塔として、「自殺対策室」を設 置するとともに、こどもの自殺対策に関する関係省庁連絡会議(以下「連絡会議」 という。)を開催し、関係省庁の知見を結集し、総合的な施策を推進するため、 関係省庁一丸となって対策の検討を行ってきた。連絡会議では、有識者・当事者 の方々からのヒアリングを行い、この内容も踏まえ、ここに、こどもの自殺対策 の強化に関する施策のとりまとめを行うものである。

本とりまとめについては、できるものから直ちに実行していく決意の下、今年 度の「経済財政運営と改革の基本方針」に盛り込んでいくとともに、来年度の予 算要求に反映していく。また、今秋に策定されることとされている、こども大綱 に向けて、それぞれの事項についてより具体化を図った上で、こども大綱にこど もの自殺対策について盛り込めるよう検討を行っていく。

#### 2.議論の経緯

連絡会議は、令和5年4月 27 日、小倉内閣府特命担当大臣(こども政策 少子 化対策 若者活躍 男女共同参画)を議長とし、議論をスタートした。

第1回会議においては、関係省庁からこれまでの取組状況を共有し、こどもの

自殺の原因分析、各省庁の連携、情報発信と相談体制の強化の必要性などの方向 性が確認された。

第2回・第3回会議では、これまで自殺対策に取り組んできた有識者、学者、 団体、自治体、教育委員会、当事者の方々からご意見を伺った。加えて、連絡会 議の議長である小倉内閣府特命大臣が、生きづらさに直面し、傷ついたことのあ る若者からご意見を伺ったほか、長野県の「子どもの自殺危機対応チーム」の視 察及び意見交換を行った。

これらのご意見等を踏まえ、関係省庁においてこどもの自殺対策の強化につ いて検討を進め、第4回会議において、とりまとめに至ったものである。

#### 3. 取り組むべき施策

以下、こどもの自殺対策の強化策について、要因分析、教育や普及啓発、早期 発見、相談体制の整備、自殺予防のための対応などの区分を行った上で、関係省 庁が取り組んでいく施策を整理した。個別の取組について、複数の区分に該当す るものもあるが、最もなじみが深いと思われる区分に記載されていることにご 留意いただきたい。

#### (1) こどもの自殺の要因分析

- ・ 警察や消防、学校や教育委員会、地方自治体等が保有する自殺に関する統 計及びその関連資料を集約し、多角的な分析を行うための調査研究を立ち 上げ、EBPMの視点も踏まえ、こどもの自殺の実態解明に取り組むととも に、分析に当たっての課題把握に取り組む【こども家庭庁・警察庁・消防庁・ 文部科学省・厚生労働省】
- ・ 上記の調査研究においては、予防のためのこどもの死亡検証(Child Death Review; CDR)のモデル事業において把握された知見について、モデル事 業の関係者の了解を得た上で活用する。あわせて、モデル事業を通じ、CD Rの体制整備に必要な検討を進める【こども家庭庁】
- ・ 警察や消防において、自殺統計原票や消防の救急搬送のデータを作成・集 計する【警察庁・消防庁】
- ・ 学校において、児童生徒等の自殺又は自殺の疑いのある事案について、学 校が持つ情報の整理等の基本調査を行い、自殺の背景に学校生活に関係する 要素があると考えられる場合や、遺族の要望がある場合等には、学校又は学 校の設置者が再発防止を検討するための第三者を主体としたより詳細な調

査を行う。国においては、基本調査や詳細調査の実施状況を把握・公表する とともに、詳細調査の結果を収集し、児童生徒等の自殺の特徴や傾向、背景 や経緯等を分析しながら、児童生徒等の自殺を防ぐ方策を検討する【文部科 学省】

- ・ いじめによる自殺を含むいじめ防止対策推進法(平成 25 年法律第 71 号) に基づくいじめ重大事態については、文部科学省に報告を求め、その情報を こども家庭庁とも共有しつつ、学校・学校設置者に対していじめ防止対策推 進法等に基づく重大事態調査の適切な運用等必要な指導助言や支援を行う 【文部科学省・こども家庭庁】
- ・ いじめの問題や自殺予防等の生徒指導上の諸課題に対応し、児童生徒の社 会的資質・能力の育成等を図るための取組・対応策を国において研究し、そ の成果を普及する【文部科学省】

#### (2) 自殺予防に資する教育や普及啓発等

- ・ こどもの心の問題について、各都道府県等における拠点病院を中核とし、 地域の医療機関・保健福祉関係機関等に対する診療支援や研修・普及啓発を 推進する【こども家庭庁】
- 「健やか親子21」の一環として、こどもの心の健康に関する指標も含む 「成育医療等基本方針に基づく評価指標」により自治体別データを把握す るとともに、こどもの心の健康に関する啓発等を推進する【こども家庭庁】
- ・ こどもたちに「命を大切にすること」や「みんなと仲良くすること」を伝 えることで、こども自身が様々な権利の享有主体であることを認識し、こど もの気付きを促すとともに、互いの違いを認め合い、尊重することの重要性 について理解を深めてもらうことを目的として、人権教室、全国中学生人権 作文コンテスト、「人権の花運動」といった活動や啓発冊子の配布・動画の 配信等の人権啓発活動を実施する【法務省】
- ・ SOSの出し方に関する教育を含む自殺予防教育について、各教科等の授 業等において、地域の保健師等も活用しつつ、すべての児童生徒が、「SO Sの出し方に関する教育」を年1回受けられるよう全国の教育委員会等に 周知するとともに、学校が行うSOSの出し方に関する教育を含む自殺予 防教育のモデル構築や啓発資料を国において作成・周知を行う。また、こど もがSOSを出した際に、教員や保護者といった周囲の大人が受け止めら れることが求められるため、こどものSOSをどのように受け止めるかに

ついて学ぶ機会の設定などの取組を確実に進める【文部科学省・厚生労働省】

- ・ 小中高等学校において、学習指導要領に基づき、心身の機能の発達や、不 安、悩み、ストレスへの対処、精神疾患の予防と回復など、「心の健康」に関 する内容について、発達段階に応じて系統性をもって指導する。児童生徒が、 自身の心の状態を見つめ対処できるよう、小中学生を対象とした「心の健康」 に関する啓発資料を作成・周知する【文部科学省】
- ・ こども家庭庁及び文部科学省を共同議長とする「いじめ防止対策に関する 関係府省連絡会議」において整理した、いじめ防止対策に係る検討課題をに ついて順次対応していくとともに、各教育委員会や私立学校主管課の担当者 向けの研修会等を通じ、いじめ防止対策推進法や「いじめの防止等に関する 基本的な方針」を周知し、学校におけるいじめの積極的な認知や組織的な対 応を徹底する。【文部科学省】
- ・ 道徳教育の抜本的改善・充実のため、道徳教育アーカイブの充実や学校や 地域等が抱える課題に応じた支援などの取組を進める【文部科学省】
- (3) 自殺リスクの早期発見
- ・ 自殺リスク含む潜在的に支援が必要なこどもや家庭を早期に把握し、プッ シュ型・アウトリーチ型の支援につなげるため、個人情報の適正な取扱いを 確保しながら、個々のこどもや家庭の状況や利用している支援等に関する教 育・保健・福祉などの情報・データの分野を超えた連携に取り組む。全国で の取組強化に向けた具体策と工程表を策定する【こども家庭庁】
- ・ こども・子育て世帯を包括的に支援する「こども家庭センター」の設置支 援等に取り組む【こども家庭庁】
- ・ 少年相談活動やスクールサポーターの学校への訪問活動等により、いじめ 事案の早期把握に努めるとともに、把握した事案の悪質性、重大性及び緊急 性、いじめを受けた児童生徒及びその保護者の意向、学校等の対応状況等を 踏まえ、学校等と緊密に連携して対応する【警察庁】
- ・ 街頭補導活動、サイバーパトロール、インターネット・ホットラインセン ターからの通報等により端緒情報の把握に努め、性被害を受けた少年を早期 に発見・保護をする【警察庁】
- ・ 全国の小中学校の全ての児童生徒を対象にした「こどもの人権SOSミニ レター」を配布し、法務局職員又は人権擁護委員が手紙等のやり取りを通じ

てこどもの悩みに寄り添う取組を実施する【法務省】

- 1人1台端末の活用等により、自殺リスクの把握や適切な支援につなげる ため、有償・無償で利用できるシステムやその活用方法、マニュアル等を整 理・作成し、全国の教育委員会等に周知し、全国の学校での実施を目指すと ともに、科学的根拠に基づいた対応や支援を可能とするための調査研究を実 施し成果を普及する【文部科学省】
- ・ 公立の小学校、中学校等にスクールカウンセラーやスクールソーシャルワ ーカー等の配置を促進する等により、教育相談体制の充実を図る【文部科学 省】
- ・ 学校における情報モラル教育の充実を目指すため、教員等を対象とした情 報モラル教育指導者セミナーを実施するとともに、情報モラル教育に関す るコンテンツ(動画教材等)を作成する【文部科学省】
- ・ インターネット上の有害環境から青少年を守るため、PTAと連携したネ ット利用に関する保護者向けシンポジウムの開催や、地域における情報モラ ルやメディアリテラシーを身に付ける先進的な啓発活動等への支援を行う 【文部科学省】

#### (4) 電話・SNS等を活用した相談体制の整備

- ・ #9999 という、わかりやすい番号で自殺念慮も含むあらゆる困りごとを一 元的に受け付け、関係団体が連携し、一つの大きなまとまりとして相談対応 を行う「孤独・孤立相談ダイヤル」の試行事業を実施する。その際、利用者 が相談する分野の一つに「18 歳以下の方」の分野を設定し、利用促進を図 る【内閣官房】
- 孤独・孤立対策ウェブサイトのこども (18 歳以下) 向け専用ページによ り、相談先の案内など声を上げやすくするための情報発信に取り組む【内閣 官房】
- ・ 予期せぬ妊娠等により、バイオサイコソーシャル(身体的・精神的・社会 的)な悩みを抱える若年妊婦等に対し、性と健康の相談センター事業により、 保健所等において専門的な相談支援を行うとともに、若年妊婦等が身近な 地域で必要な支援を受けられるよう、地域のNPO等を通じたアウトリー チ・SNS等による相談支援体制の構築等を推進する【こども家庭庁】
- ・ いじめや体罰・虐待といったこどもをめぐる様々な人権問題について電話

で相談を受けつける「こどもの人権 110 番」、パソコン、スマートフォンな どから相談することができる「こどもの人権SOS-eメール」やSNS(L INE)を用いた「SNS(LINE)人権相談」といった、こどもの人権 を守る取組を引き続き実施する【法務省】

- ・ 教育委員会等でSNS等を活用した双方向の文字情報等による相談を推 進するとともに、相談員の専門性を向上させる研修の実施等を支援する【文 部科学省】
- ・ 行政機関又は民間団体が行うLINEやウェブチャット、チャットボット 等のSNSを活用した相談体制の強化、相談者の状況に応じた支援情報の提 供、支援を行うための人材の養成を行う【厚生労働省】

#### (5) 自殺予防のための対応

- ・ 親への支援も重要であることから、養育環境に課題を抱えた子育て世帯等 に対する訪問による生活の支援も併せて推進する【こども家庭庁】
- ・ 全てのこどもが、安全で安心して過ごせる多くの居場所を持ちながら、自 己肯定感や自己有用感を高め、幸せな状態で成長できるよう、「こどもの居 場所づくりに関する指針(仮称)」を策定し、これに基づいて、こどもの居 場所づくりを推進する【こども家庭庁】
- ・ 青少年が安全に安心してインターネットを利用できる環境の整備等に関 する法律(平成 20 年法律第 79 号)に基づく取組を促進し、同法に基づく基 本計画等により、青少年がインターネットを利用して有害な情報を閲覧する 機会をできるだけ少なくするためにフィルタリングの普及を図るとともに、 インターネットの適切な利用に関する教育及び啓発活動の推進等を行う【こ ども家庭庁】
- ・ 自殺するおそれのある行方不明者に関する行方不明者発見活動を継続し て実施する【警察庁】
- ・ 少年サポートセンターにおいて、少年補導職員等により、個々の被害少年 の特性に応じた計画的なカウンセリングや、家庭、学校、児童相談所等と連 携した環境調整等による継続的な支援を行う【警察庁】
- ・ 警察庁の委託事業であるインターネット・ホットラインセンターにおいて、 インターネット利用者等からインターネット上の人命保護の観点から緊急 的な対処を要する自殺予告事案を受理した場合には、都道府県警察に通報

するとともに、自殺関与の情報や、自殺の誘引・勧誘情報に係る通報(以下 「自殺誘引等情報」という。)を受理した場合は、直接サイト管理者等に削 除依頼を行う。また、警察庁の委託事業であるサイバーパトロールセンター において、インターネット上の自殺予告や自殺誘引等情報を収集し、インタ ーネット・ホットラインセンターに通報する【警察庁】

- ・ インターネット上の自殺予告事案については、都道府県警察において、電 気通信関連団体により策定された「インターネット上の自殺予告事案への対 応に関するガイドライン」に基づき、プロバイダ等と連携し自殺防止の措置 を講じる【警察庁】
- ・ 不登校児童生徒への多様で適切な教育機会の確保のため、関係機関の連携 体制の整備や、不登校特例校の設置促進・充実を図る【文部科学省】
- ・ 多職種の専門家で構成される「若者の自殺危機対応チーム」を都道府県等 に設置し、自殺未遂歴や自傷行為の経験等がある若者など市町村等では対応 が困難な場合に、助言等を行うモデル事業の拡充を図るとともに、より効果 的な取組となるよう、運営に関するガイドラインの策定も含め、実施自治体 に対し、指定調査研究等法人が必要な支援を行う。その上で、「若者の自殺 危機対応チーム」の全国への設置を目指す【こども家庭庁・厚生労働省】
- ・ 都道府県等において、自殺未遂者の再度の自殺企図を防ぐため、自殺未遂 者が救急病院退院後の、地域における必要な支援へのつなぎや継続的支援を 行うモデル事業の拡充を図るとともに、より効果的な取組となるよう、実施 自治体に対し、指定調査研究等法人が必要な支援を行う【厚生労働省】
- (6) 遺されたこどもへの支援
- ・ 地域における遺児等の支援活動の運営、遺児等やその保護者への相談機関 の周知を支援するとともに、児童生徒と日頃から接する機会の多い学校の教 職員を中心に、スクールカウンセラーやスクールソーシャルワーカー等によ る遺児等に関する相談体制を充実する【こども家庭庁・文部科学省・厚生労 働省】
- 遺児等に対するケアも含め教育相談を担当する教職員の資質向上のため の研修等を実施する。【文部科学省】
- 4.こどもの自殺対策に関する関係省庁の連携及び体制強化
- (1) こどもの自殺対策に関する関係省庁の連携
- ・ セルフネグレクトのように、人とのつながりを持てない様々な背景を抱え ている方々が支援から取り残されることがないよう、孤独・孤立対策のキャ ンペーン(令和5年夏)及び、令和6年より取組を本格化する孤独・孤立対 策強化月間(5月)において、関係省庁が連携して、集中的な広報・啓発活 動・関連イベントを実施する【内閣官房、こども家庭庁ほか関係省庁】
- ・ 官・民・NPO 等の関係者の連携・協働の下で一体となって取組を進める地 方における孤独・孤立対策の官民連携プラットフォームのモデル構築事業 について、自殺対策やこどもに関連する事業の取組事例の成果を全国で共 有する【内閣官房】
- ・ こどもの自殺は長期休暇明け前後に増加する傾向があることから、夏休み の集中的な啓発活動・自殺予防週間(9月10~16日)・自殺対策強化月間(3 月)において、関係省庁が連携して、こどもの自殺対策に向け、こどもに届 くような広報に取り組む【こども家庭庁、厚生労働省ほか関係省庁】
- ・ 関係閣僚によるゲートキーパー研修の受講及び全国の首長に向けた受講 呼びかけメッセージの作成【こども家庭庁、文部科学省、厚生労働省ほか関 係省庁】
- (2) こどもの自殺対策に関する関係省庁の体制強化
- ・ こども政策の司令塔であるこども家庭庁において、こどもの自殺対策に関 して総合的な施策に係る企画立案及び関係各省庁・省内関係部局との調整 を行うため、自殺対策室の体制強化を図る【こども家庭庁】
- ・ こどもの自殺対策に関しては、「こども若者★いけんぷらす」(こども・若 者意見反映推進事業)を活用するなどし、こどもや若者の意見を聴き、その 結果を制度や政策に反映していく。その際、こどもや若者が必要な支援にア クセスしやすくなるような周知の方法等についても検討する【こども家庭庁 ほか関係省庁】
- ・ 自殺対策の総合的かつ効果的な実施に資するための調査研究及びその成 果の活用等の推進に関する法律(令和元年法律第 32 号)に基づき厚生労働 大臣より指定される指定調査研究等法人において、必要な情報収集・調査分 析を実施する体制強化を図る【厚生労働省】
- ・ 本とりまとめの進捗状況について今後も確認していく【関係全省庁】

(参考1)

こどもの自殺対策に関する関係省庁連絡会議の開催について

令和5年4月27日 関係省庁申し合わせ

- 1 令和4年の児童生徒の自殺者数が過去最多となった事実等を重く受け止め、 こどもの自殺対策に関し、関係省庁の知見を結集し、総合的な施策を推進する ため、こどもの自殺対策に関する関係省庁連絡会議(以下「連絡会議」という。) を開催する。
- 2 連絡会議の構成は、次のとおりとする。ただし、議長は、必要があると認め るときは、構成員以外の関係行政機関の職員その他の関係者の出席を求める ことができる。
	- 議 長 内閣府特命担当大臣 (こども政策 少子化対策 若者活躍 男女共 同参画)
	- 議長代理 こども家庭庁長官
	- 副 議 長 こども家庭庁支援局長
	- 構 成 員 内閣官房孤独・孤立対策担当室長
		- 警察庁生活安全局長
		- こども家庭庁成育局長
		- 消防庁次長
		- 法務省人権擁護局長
		- 文部科学省初等中等教育局長
		- 厚生労働省社会・援護局長
- 3 連絡会議の庶務は、こども家庭庁支援局総務課自殺対策室において処理す る。
- 4 前各項に定めるもののほか、連絡会議の運営に関する事項その他必要な事 項は、議長が定める。

(参考2)

こどもの自殺対策に関する関係省庁連絡会議の開催経緯

第1回 令和5年4月 27 日 関係省庁からの報告

第2回 令和5年5月 19 日 有識者等からのヒアリング

- ・ NPO法人自殺対策推進センター ライフリンク代表 清水康之氏
- ・ 九州産業大学学術研究推進機構 科研費特任研究員 窪田由紀氏
- ・ NPO 法人あなたのいばしょ理事長 大空幸星氏
- ・ 子どもの発達科学研究所/主席研究員 和久田学氏
- ・ 大阪府吹田市教育委員会学校教育部教育未来創生室参事 草場敦子氏

第3回 令和5年5月 26 日 有識者等からのヒアリング

- ・ 東京大学大学院教育学研究科特任助教 一般社団法人RAMPS代表 理事 北川裕子氏
- ・ NPO法人自死遺族支援ネットワーク Re 代表 山口和浩氏

第4回 令和5年6月2日 とりまとめ

- ※ 上記以外の議長の対応
	- 令和5年5月 26 日 生きづらさに直面し、傷ついたことのある若者との 意見交換
	- 令和5年5月 28 日 長野県子どもの自殺危機対応チームとの意見交換

### こ 支 総 第 2 7 号 令 和5年 7 月 1 0 日

都道府県

各 指定都市 こども政策担当部(局) 御中 中核市

こども家庭庁支援局総務課自殺対策室

こどもの自殺対策に係る取組について (通知)

こどもの施策の推進につきましては、平素より格別の御高配を賜り厚く御礼申し上げ ます。

こども家庭庁においては、令和4年度の児童生徒の自殺者数が過去最多となったこと 等を重く受け止め、庁内に「自殺対策室」を設置するとともに、関係省庁の知見を結集 し、総合的な施策を推進するための場として、「こどもの自殺対策に関する関係省庁連 絡会議」を設置し、6月2日に同会議において「こどもの自殺対策緊急強化プラン」( 別添1)をとりまとめました。また、「経済財政運営と改革の基本方針 2023」(令和5 年6月 16 日閣議決定。以下「骨太の方針」という。)においても「こどもの自殺対策の 強化」との記載が盛り込まれたところ「であり、今後、本プラン及び骨太の方針等に基 づき、関係省庁と連携し、こどもの自殺対策に取り組んでまいります。

また、こうした動きを踏まえ、文部科学省からは「児童生徒の自殺予防に係る取組に ついて」(令和5年7月10日付け5初児生第4号文部科学省初等中等教育局児童生徒 課長通知。別添2)、厚生労働省からは「令和5年度「自殺予防週間」に向けた啓発活 動等の推進について(依頼)」(令和5年7月10日付け参自発0710第2号厚生労働 省大臣官房参事官(自殺対策担当)通知。別添3)が発出されておりますので、貴管内 におかれては、教育委員会指導事務主管課や自殺対策主管部局等の関係機関との連携を 図っていただくようお願いいたします。

今後、貴管内におかれては、「自殺対策基本法」(平成 18 年法律第 85 号)に基づく「自 殺予防週間」(9月 10 日から9月 16 日の1週間)に向けて、各種相談支援及び啓発事 業等に積極的に取り組んでいただくものと承知しておりますが、その際には、上記の内 容について、十分に御了知の上、関係機関との連携を積極的に進めていただくとともに、

<sup>1</sup> 経済財政運営と改革の基本方針 2023(令和5年 6 月 16 日閣議決定)

https://www5.cao.go.jp/keizai-shimon/kaigi/cabinet/honebuto/2023/2023\_basicpolic ies\_ja.pdf p.18 参照

管内市町村(指定都市及び中核市を除く。)及び関係機関等に周知いただくようお願い いたします。

【添付資料】

- 別添1 こどもの自殺対策緊急強化プラン
- 別添2 「児童生徒の自殺予防に係る取組について」(令和5年7月10日付け5初 児生第4号文部科学省初等中等教育局児童生徒課長通知)
- 別添3 「令和5年度「自殺予防週間」に向けた啓発活動等の推進について(依頼)」 (令和5年7月10日付け参自発0710第2号厚生労働省大臣官房参事 官(自殺対策担当)通知

(照会先) こども家庭庁支援局総務課自殺対策室 電 話:03-6862-0366 担当者 :村山、塚田、山下 E-mail:shien.kodomonojisatsu@cfa.go.jp

## 別 添 7

### 参自発 0710 第2号

#### 令和5年7月10日

都道府県

各 指定都市 自殺対策主管部 (局) 長 殿 市区町村

厚生労働省大臣官房参事官(自殺対策担当)

令和5年度「自殺予防週間」に向けた啓発活動等の推進について(依頼)

自殺対策の推進につきましては、平素より格別の御高配を賜り厚く御礼申し上げます。 さて、「自殺対策基本法」(平成 18 年法律第 85 号)第7条第2項において、9月 10 日から9月 16 日の1週間は「自殺予防週間」と位置づけられています。また、同条第 3項に基づき、国及び地方公共団体は、この期間に啓発活動を広く展開するとともに、 それにふさわしい事業を実施するよう努めるものとされています。

あわせて、「自殺総合対策大綱」(令和4年 10 月 14 日閣議決定)において、自殺予防 週間には国、地方公共団体、関係団体及び民間団体等が連携して『いのち支える自殺対 策』という理念を前面に打ち出し「自殺は、その多くが追い込まれた末の死である」「自 殺対策とは、生きることの包括的支援である」という認識の浸透も含めて啓発活動を推 進すること、また、啓発活動によって援助を求めるに至った悩みを抱えた人が必要な支 援を受けられるよう、支援策を重点的に実施することとされています。

これらの趣旨を踏まえ、厚生労働省では関係府省庁、地方公共団体、関係団体及び民 間団体等とともに、支援策及び啓発活動を強力に推進することとしており、特に長期休 暇明け前後にはこどもの自殺リスクが高まることから、自殺予防週間に先駆けて長期休 暇期間中から啓発活動を行っていくこととしています。

また、国では、令和4年の小中高生の自殺者数は 514 人と過去最多となったこと等を 踏まえ、「こどもの自殺対策に関する関係省庁連絡会議」を設置し、6月2日に「こど もの自殺対策緊急強化プラン」を取りまとめました。今後、本プランを踏まえて、こど もの自殺対策を推進していくこととしています。本プラン等については、こども家庭庁 から、別添のとおり、「こどもの自殺対策に係る取組について」(令和5年7月 10 日付 けこ支総第 27 号こども家庭庁支援局総務課自殺対策室通知)が発出されておりますの で、ご参照ください。

なお、文部科学省から、別添のとおり、「児童生徒の自殺予防に係る取組について」 (令和5年7月 10 日付け5初児生第4号文部科学省初等中等教育局児童生徒課長通 知)が発出されておりますので、教育委員会担当課等との連携を図っていただくようお 願いいたします。

ついては、各都道府県・指定都市・市区町村におかれても、自殺予防週間に向けて各 種相談支援及び啓発事業等に積極的に取り組んでいただくとともに、貴管内の関係機関、 関係団体等に自殺予防週間に向けた取組を呼びかけていただくようお願いいたします。 あわせて、下記についてご協力をお願いいたします。

記

1 広報ポスターの掲示及び広報動画の活用について

今年度も引き続き、啓発活動の一環として自殺予防週間に関する広報ポスターを 作成いたしますので、掲示のご協力をお願いいたします。

なおポスターの掲示場所については、多くの人が集まる場所への掲示が効果的と 考えます。例年の配布事例では、公的機関の他、大型商業施設、スーパー、コンビ ニ、金融機関などへの配布も報告いただいているところですので、このような事例 も参考に、掲示先のご検討をお願い致します。

また、ポスターは、7月下旬を目途にお送りする予定ですが、夏季休暇の時期も 考慮し、自殺予防週間を迎える前(8月中)から掲示いただくことが効果的と考え るので、準備が整い次第、早めに掲示いただくようお願い致します。

併せて、自殺予防週間に関する広報動画も作成しますので、SNS等での情報発 信や関係機関、関係団体への周知につきましても協力をお願い致します。

- 2 自殺予防週間における取組の強化について
	- こころの健康相談統一ダイヤルにつきましては、例年、自殺予防週間の取組に併せ て、相談時間の延長、回線の増設等相談体制の強化を図っている自治体からの報告 を受けており、相談員の確保等のご尽力に感謝申し上げます。

 その上で、今年度、相談体制の拡充を予定又は検討する場合に当たっては、相談時 間の延長の他、例えば自殺が多い時間帯(深夜帯、早朝帯など)に着目して、一定 期間その部分に特化して拡充する方法も効果的と考えますので、自殺予防週間の取 組としてご検討いただければ幸いです。

3 自殺予防週間に実施する取組の公表について

貴自治体(都道府県におかれては管内市区町村分も含む。)が令和5年度「自殺予 防週間」にあわせて実施する取組については、①「支援情報検索サイト」への登録 及び公表、②関係府省庁・関係団体の取組とともに厚生労働省ホームページ等にお いて公表を行う予定です。

> 【本件連絡先】 〒100-8916 東京都千代田区霞が関1-2-2 厚生労働省 社会・援護局 総務課自殺対策推進室 電 話:03-5253-1111(内線 2837) 担当者:宮本、椎野、若松、井上 E-mail:jisatsutaisaku@mhlw.go.jp